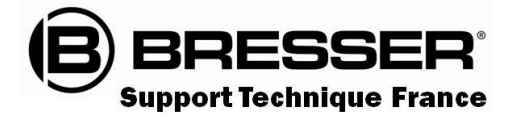

# Guide du Ciel Mai 2023

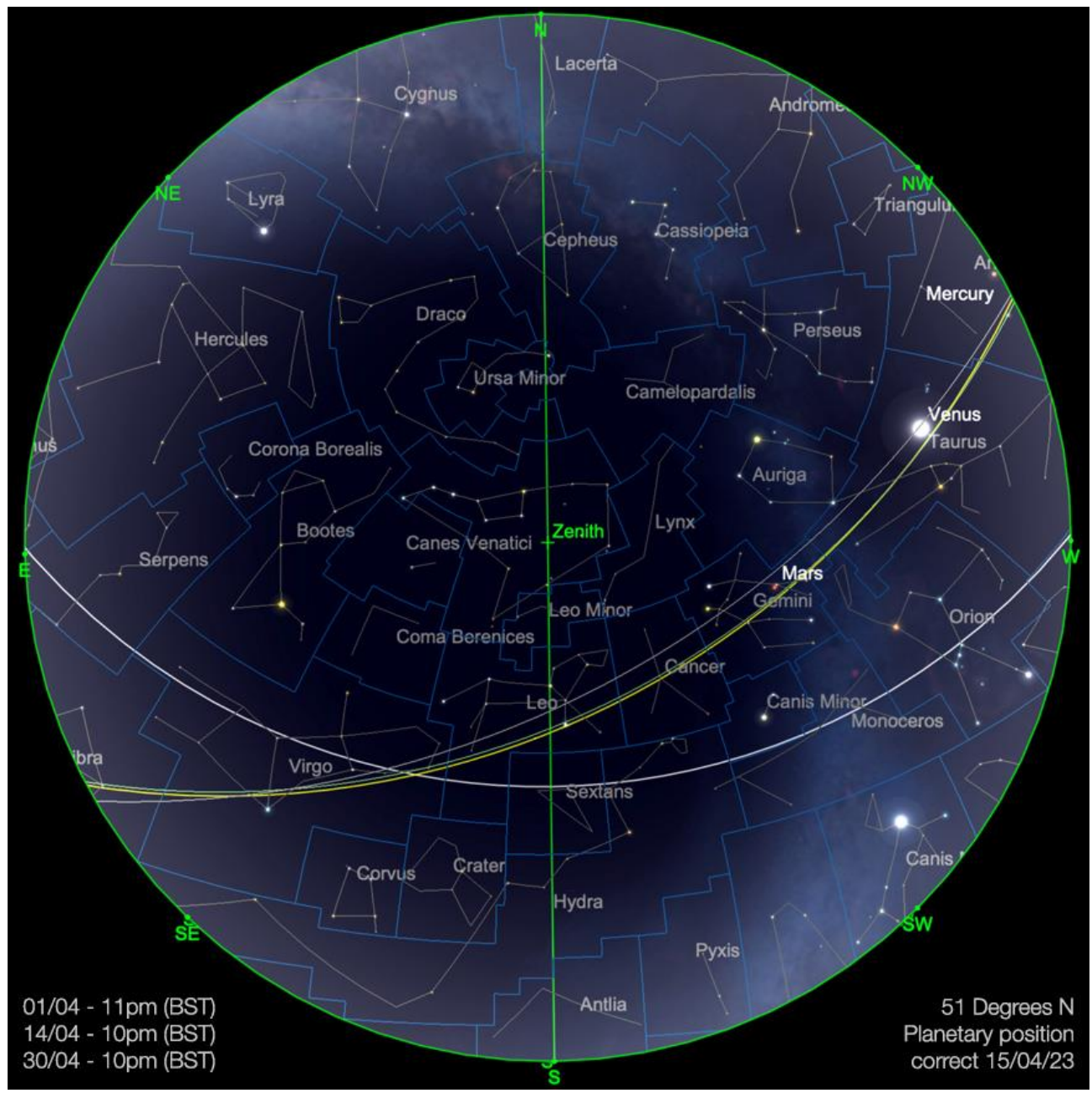

**Carte du ciel de Mai 2023**

Image créée avec SkySafari 5 pour Mac OS X, © 2010-2016 Simulation Curriculum Corp. skysafariastronomy.com

### *Le guide mensuel du ciel de Mai 2023*

*Alors que nous entrons en Mai, nous nous retrouvons à moins de deux mois du milieu de l'été de l'hémisphère Nord, et inversement, du milieu de l'hiver pour ceux de l'hémisphère Sud. Cette transition a des implications pour les lecteurs résidant à des latitudes Nord moyennes plus élevées, en particulier en Europe du Nord et en Amérique du Nord. L'angle*

[www.bresser.fr](http://www.bresser.fr/) - [www.explorescientific.fr](http://www.explorescientific.fr/)

*de rotation de la Terre par rapport au plan de notre système solaire provoque une diminution rapide de l'obscurité réelle pour ceux qui se trouvent aux latitudes Nord moyennes à élevées. Le 1er mai, pour ceux qui se situent autour de 50 degrés de latitude N, le crépuscule astronomique commence juste avant 23 heures et se termine juste après 3 heures du matin. Deux semaines plus tard, le 15 mai, le crépuscule astronomique* commence à 23h46 et se termine à 2h11. À la fin du mois, il n'y a pas de crépuscule et *d'aube astronomiques pour les individus résidant à cette latitude, car le SOLEIL ne se couche jamais à plus de 18 degrés sous l'horizon, et la véritable obscurité astronomique n'est jamais atteinte. Cela a un impact sur l'observation et l'astrophotographie des cibles plus faibles du ciel profond, mais heureusement, n'affecte pas les objets plus brillants du système solaire.*

*Comme nous espérons tous un meilleur temps à venir - peu importe où vous vous trouvez, il y a beaucoup à voir dans le ciel au-dessus de nous ce mois-ci…*

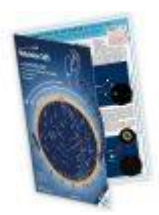

**Carte du ciel Stelvision 365** > Un compagnon précieux pour arpenter le ciel à l'œil nu <https://www.stelvision.com/astro/boutique/carte-guide-du-ciel-stelvision-365/>

# **« Notre Etoile / Notre SOLEIL »**

**Proposé par** *Michel DECONINCK\**

**Lien (sécurisé par Bresser) pour les mois d'été 2023 (page 2 à 3)**

<https://nextcloud.bresser.de/s/NzWg2YRa4sCKXNx>

PS : N'hésitez pas à faire partie de ceux qui observent le soleil de manière utile toujours **en utilisant les filtres professionnels, mais au grand jamais des filtres bricolés !**

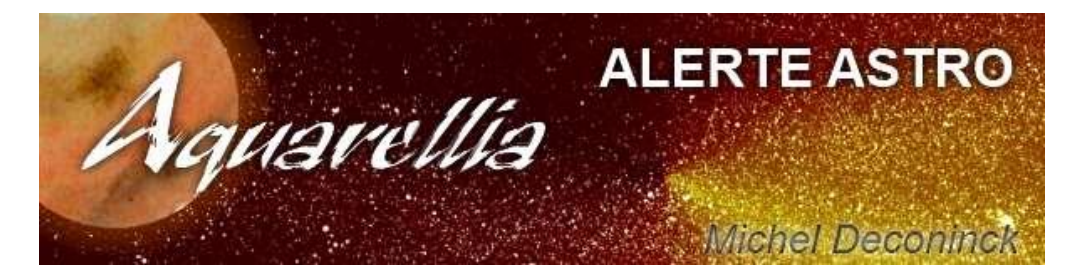

**Afin de ne pas louper des evenements, N'hésitez pas à vous inscrire aux alertes proposer par Michel >** [trialogmdc@yahoo.fr](mailto:trialogmdc@yahoo.fr)

Exemple de la dernière alerte proposée par Michel

Ci-après les dernières alertes toujours actives :

[Alerte du 31-03-2023](https://astro.aquarellia.com/doc/Alerte20230331.pdf)

[Alerte du 21-02-2023](https://astro.aquarellia.com/doc/Alerte20230221.pdf)

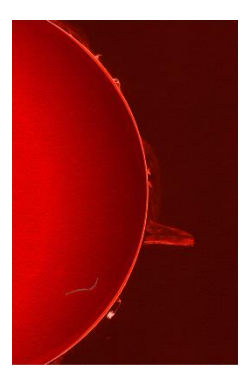

## *« Les Cadrans Solaires »*

*Proposé par Bernard BAUDOUX*

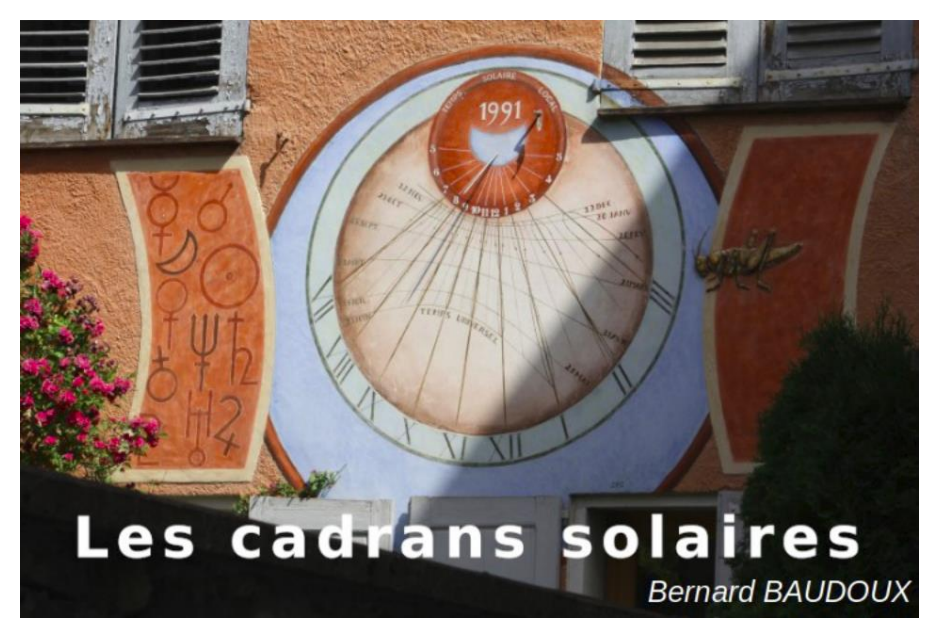

*Cadran à Barcelonnette (Alpes de Haute-Provence/France) – photo de l'auteur.*

# *« L*'*Architecture des Cadrans Solaires »*

*Proposé par Bernard BAUDOUX \*\*\*\*\**

*Après avoir donné les quelques premières définitions importantes (il y en a d'autres que nous verrons au fur et à mesure que nous rencontrerons les termes impliqués, nous les mettrons en évidence en les inscrivant en gras), voyons à quoi ressemble un cadran solaire.*

*Il est donc, d'après les définitions déjà vues, composé d'une table horaire (dans le langage courant, on parle simplement de la table) où sont dessinées des lignes horaires (de même, on parle souvent ici simplement des lignes) et d'un style.*

*La table peut avoir plusieurs formes :*

- *• plate*
- *• courbe*
- *• cylindrique*
- *• à plusieurs niveaux*

*Elle est – de loin – le plus souvent plate.*

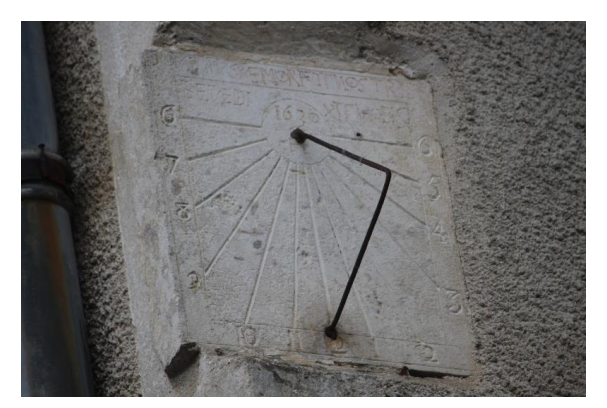

#### *Exemple de cadran solaire cadran à Les Riceys Haut / Dept 10 / France*

➢ *La table est plate*

 *Photo de l'auteur*

*Lorsque l'on conçoit un cadran solaire, la théorie voudrait que l'on dessine les 12 lignes horaires, de la même manière que l'on trace 12 lignes pour les heures sur une horloge. Cependant, la plupart de ces lignes seront totalement inutiles, car la table ne recevra jamais le Soleil à toutes les heures qu'elles indiquent. On imagine mal en effet (à moins de se situer au-delà du cercle polaire) de voir le Soleil pendant la nuit. Si le mur est un peu orienté vers l'Est, il ne recevra pas le Soleil en fin d'après-midi, et inversement, il ne recevra pas la lumière de notre étoile tôt le matin s'il est plutôt orienté vers l'Ouest. On se limite donc à tracer les lignes « utiles ». Pour cela, on calculera les heures où la table recevra la lumière du Soleil afin de limiter les lignes à dessiner.*

*Toutes les lignes vont concourir en un seul point. Il se nomme centre du cadran. C'est à cet endroit que le style sera implanté dans la table (sauf dans quelques cas que nous étudierons plus tard, où le style lui est parallèle). Comme on ne trace pas toutes les lignes, une partie de la table sera donc inutilisée, et on la coupera, car il ne sert à rien d'avoir cette surface vide (selon le matériau utilisé, cela peut représenter un certain coût), comme on le voit sur la photo du cadran de Les Riceys Haut, on a tronqué la partie supérieure de la table. Attention qu'il ne faut pas confondre centre du cadran et centre de la table. Ce dernier est juste le point situé au milieu géométrique de la table horaire utilisée.*

*Comme il y a 24 heures indiquées théoriquement par le cadran, les paires distantes de 12 heures (1h-13h, 2h-14h, 3h-15h, …, 6h-18h, 7h-19h, …) se trouveront dans le prolongement l'une de l'autre (c'est-à-dire qu'elles sont séparées de 180°). Ainsi, si on considère, par exemple, les lignes horaires de 6h et de 18h, ces dernières doivent impérativement se trouver dans le prolongement l'une de l'autre (et former de la sorte une seule ligne droite). C'est un des moyens que l'on utilise pour repérer au premier regard si un tracé de cadran est plausible ou non. Si ces deux lignes ne sont pas distantes de 180°, alors le cadran est faux quoi qu'il en soi. C'est, malheureusement très très souvent le cas pour les cadrans que l'on trouve dans des jardineries ou autres commerces non réellement spécialisés. Nous précisons 'réellement', car il existe de nombreux magasins de « Soleil » dans les lieux touristiques où on vous vend des bagues, des pendentifs, … solaires, et des … (pseudo) cadrans solaires. Il faut savoir que 9 fois sur 10, ils sont faux, et que lorsqu'ils sont justes, on ne peut les utiliser que dans certaines circonstances bien précises, nous aurons l'occasion d'y revenir dans un autre article.*

*Photos SAF*

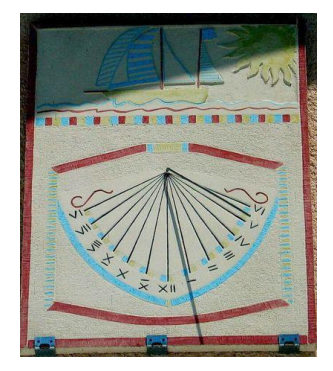

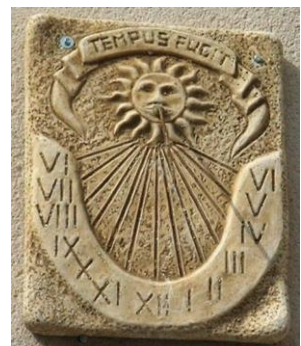

*Exemples de cadrans de commerce avec lignes des 6-18 (ici VI-VI) non alignées (donc faux).*

*Ces deux heures (comme toutes celles distantes de 12h) doivent donc impérativement être dans le prolongement l'une de l'autre avons-nous dit, et ce, quel que soit l'orientation du mur qui supporte la table. Si ce mur est orienté vers le Sud, les lignes 6-18 seront horizontales, si le mur est plutôt orienté vers l'Est, les lignes pencheront sur la gauche, et inversement sur la droite si le mur est plutôt orienté vers l'Ouest.*

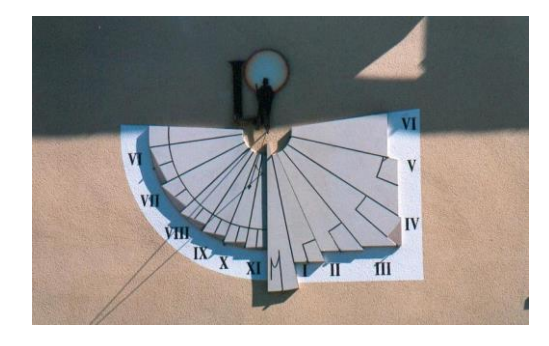

 *La ligne de VIh (du soir) est l'arête en haut à droite de la table L'arête en haut à gauche n'est pas la ligne de Vh du matin (le cadranier n'a pas écrit V), elle n'est donc pas exactement dans le prolongement de la ligne de Vh du soir Photo de l'auteur*

*Exemple de cadran sur un mur un peu orienté vers l'Est (Mont Dauphin-Gare / Dept 05 France)*

*La table n'est pas toujours plate, il se peut qu'elle soit courbe (cas des cadrans armillaires, par exemple), qu'elle soit cylindrique (cadrans souvent placés sur une tour de cette forme)*

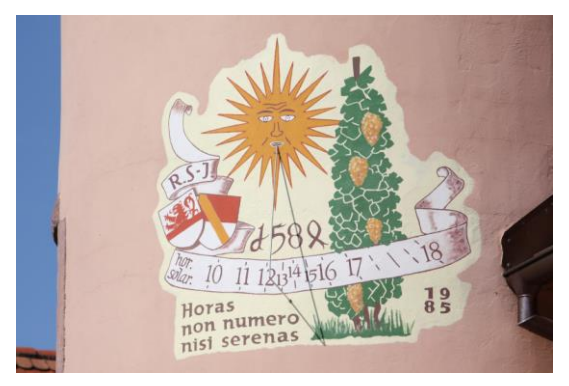

*Une table sur tour cylindrique à Kaysersberg-Vignoble / Dept 68 Fr*

*Photo de l'auteur*

#### *Une table à plusieurs niveaux à Troyes / Dept 10 France*

*On voit les lignes horaires gravées dans les trois plans du mur.*

*Les lignes peuvent être simplement suggérées et non dessinées : on n'inscrira alors que les chiffres. C'est le cas sur le cadran suivant, situé à Monschau / Nordrhein-Westfallen Allemagne.*

*Photo de l'auteur*

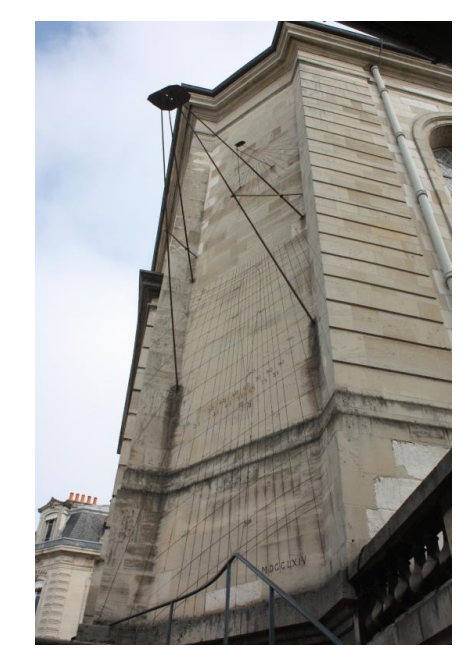

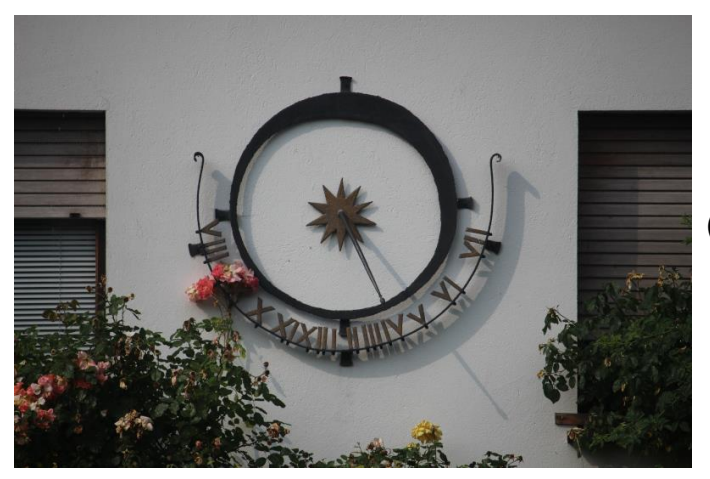

 *La table peut être de toute nature : en bois, en métal, en pierre, en béton, en céramique, etc. Elle peut même être virtuelle (sur le cadran de Keysersberg- Vignoble ci-dessus, elle n'existe pas physiquement : on a juste peint directement sur le mur).*

*Photo de l'auteur*

# *Le style*

*Le style quant à lui est généralement une tige droite. Lorsque sa longueur peut poser un problème (plus le style est long, plus il est lourd et cela pourrait causer des soucis de stabilité et d'accrochage dans le mur), il peut être soutenu par une jambe. Il s'agit d'une autre tige, elle-aussi, figée dans le mur, qui va venir soutenir le style. Cette jambe peut être simple ou double.*

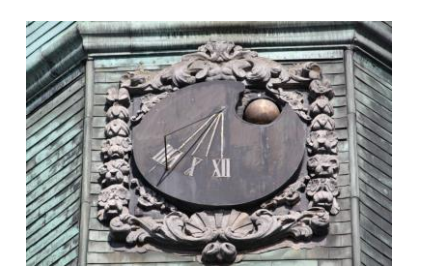

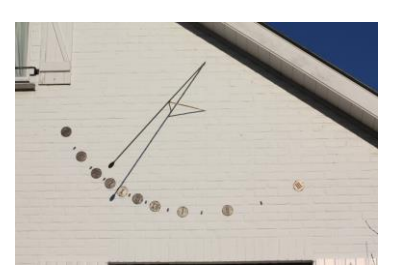

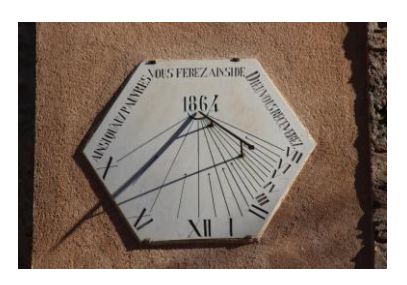

*(1) : cadran à Mons / Hainaut Belgique avec une jambe simple*

*(2) : cadran à Waterloo / Brabant wallon Belgique avec une jambe double (3) : cadran à Barjol / 83 France avec une double jambe*

 *(deux jambes distinctes)*

*Dans le cas (comme ici à Mons) où la jambe soutient le style à son extrémité, on dit que le style est « en chevron ».*

*Le style doit impérativement répondre à une condition : être parallèle à l'axe de la Terre (axe des pôles)* 

*De la sorte, il :*

- *• sera dans le plan du méridien local*
- *• fera un angle avec le plan horizontal égal à la latitude du lieu*
- *• sera perpendiculaire au plan de l'équateur*

*Notons que puisqu'il est parallèle à l'axe des pôles, il indique de ce fait le Nord géographique (la partie « haute » du style pointe vers le pole céleste de l'hémisphère local – pôle boréal dans le Nord, austral dans le Sud) et peut donc ainsi servir de boussole.*

*On peut ajouter une plaque (souvent circulaire) sur le style. Cette plaque sera percée d'un trou appelé œilleton. Elle va projeter une ombre sur la table avec un point lumineux (correspondant au trou). C'est alors ce point lumineux que l'on utilisera pour lire l'heure. Ceci apporte plus de précisions dans la lecture.*

*Le fait que le style soit installé parallèlement à l'axe des pôles implique qu'il fasse avec la verticale un angle égal à la colatitude du lieu (la colatitude = 90° - la latitude), et qu'il fasse un angle égal avec la latitude du lieu avec un plan horizontal, comme le montre le schéma suivant :*

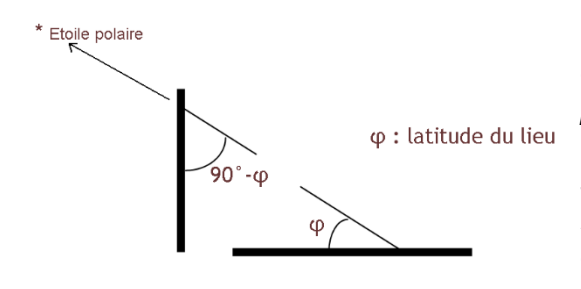

*On aura dès lors tout de suite compris qu'un cadran conçu pour une certaine latitude ne peut pas être utilisé à une autre. Il pourra toutefois être déplacé vers l'Est ou l'Ouest (en suivant la latitude). Il suffira de l'orienter de la même manière qu'il l'était au lieu de sa conception pour pouvoir être employé sans problème.*

*Notons que si l'on attache les deux tables ensemble, on peut alors utiliser le même style pour les deux cadrans puisqu'ils sont dans le prolongement l'un de l'autre (ils sont l'hypoténuse du triangle rectangle formé par les deux tables et eux-mêmes.*

#### *La devise.*

*Bien souvent aussi, les cadrans portent une devise. Cette dernière peut être religieuse, laïque, humoristique, moralisatrice, etc. Il n'y a aucune règle bien précise*

*à respecter, si ce n'est la demande du client pour qui le cadran est réalisé. Elle peut être rédigée en n'importe quelle langue : en français, en latin dans une langue étrangère, en patois, ici non plus, aucune règle. Il n'est d'ailleurs pas obligatoire non plus d'en mettre une. Parmi les plus courantes, on citera les incontournables « Carpe diem » ('profite du jour', 'jouis de l'instant présent' en latin) , « Il est plus tard que vous ne pensez », ou encore « Je suis juste, et toi ? ».*

### *Orientation de la table.*

*La table peut être orientée de plusieurs manières :*

- *• verticale*
- *• horizontale*
- *• inclinée (de manière quelconque)*
- *• inclinée (parallèle au plan de l'équateur)*

#### *Si elle est verticale, elle peut être :*

- *• orientée droit vers le Sud (donc dans un plan Ouest-Est), le cadran est dit méridional*
- *• plutôt orientée vers l'Est, le cadran est dit déclinant Est*
- *• plutôt orienté vers l'Ouest, le cadran est dit déclinant Ouest*
- *• orienté vers l'Est (donc dans un plan Nord-Sud), le cadran est dit oriental*
- *• orienté vers l'Ouest (donc dans un plan Sud-Nord), le cadran est dit occidental*
- *• orienté vers le Nord (donc dans un plan Est-Ouest), le cadran est dit septentrional*

*Nous étudierons les détails de chacun de ces cas dans d'autres articles.*

*Certains cadrans sont limités pour n'indiquer que le midi (allant parfois jusque près d'une heure avant et après). Ils sont alors dits méridiennes (mot féminin), le midi solaire correspondant au moment où le centre du Soleil passe dans le plan du méridien local souvent matérialisé par un trait droit sur la table. Ces méridiennes peuvent être verticales, inclinées, ou horizontales d'une part et intérieures ou extérieures d'autre part.*

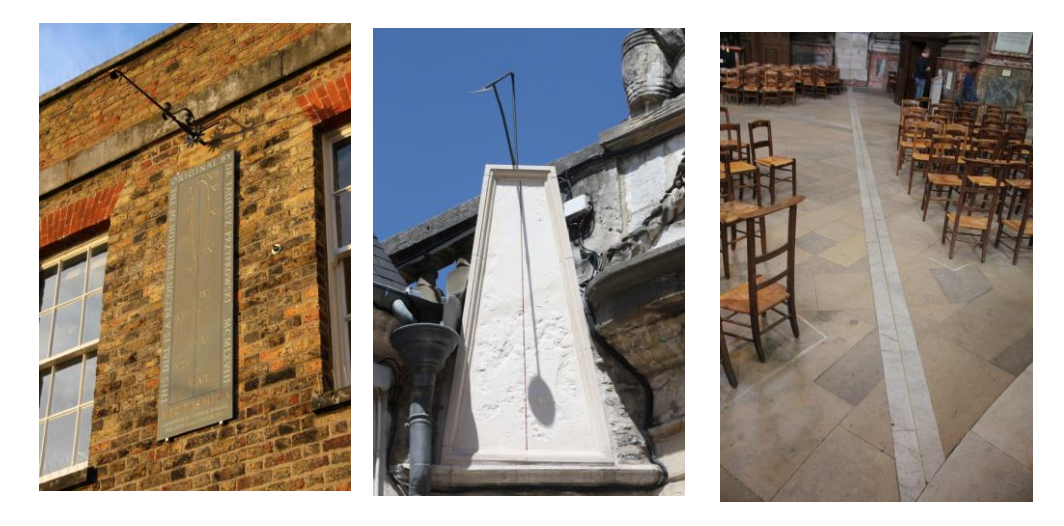

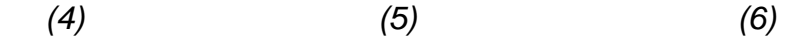

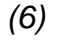

 *Photo de l'auteur*

*(4) : Méridienne verticale extérieure à l'observatoire de Greenwich / Londres Royaume Uni (5) : Méridienne inclinée extérieure à Dijon / Dept 21 France (6) : Méridienne mixte (en partie horizontale et en partie verticale) intérieure à Paris / Dept 75 France*

*Nous aurons aussi l'occasion de reparler de ces méridiennes.*

#### *Calendrier*

*Un cadran solaire indique l'heure, et c'est bien là son usage premier. Il peut également servir de boussole avons-nous vu. Il a encore un autre rôle : il peut aussi servir de calendrier.*

*En effet, le Soleil ne se situe pas toute l'année à la même hauteur dans le ciel pour une même heure donnée. Tout le monde sait, ne serait-ce qu'intuitivement, qu'il est plus haut en été et plus bas en hiver.*

*Ce phénomène est dû d'une part à l'inclinaison du plan de l'équateur par rapport au plan de l'écliptique (plan dans lequel la Terre tourne autour du Soleil) et d'autre part à la révolution de la Terre autour de notre étoile. Cette inclinaison vaut actuellement 23°26'.*

*Le dessin ci-dessous montre comment la hauteur du Soleil influence la longueur de l'ombre du style sur un cadran vertical :*

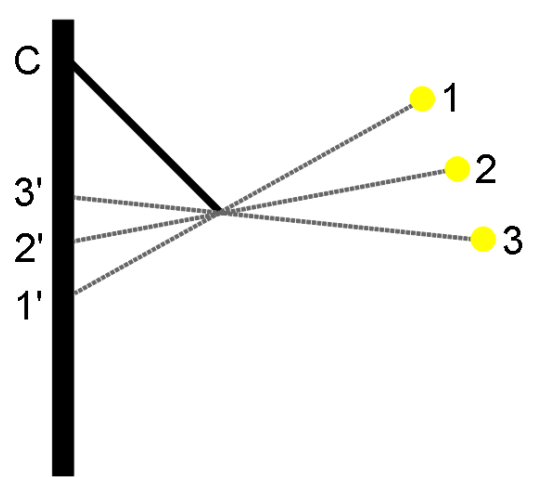

*Le point 1 correspond à la hauteur du Soleil le jour du solstice d'été (disons à midi solaire), c'est-à-dire le jour où le Soleil est au plus haut dans le ciel. L'extrémité de l'ombre du style atteindra à ce moment le point 1'. Le point 2 correspond quant à lui à la position de notre étoile les jours des équinoxes (printemps et automne). L'extrémité de l'ombre du style atteindra alors le point 2'. On l'aura compris, le point 3 indique la position du Soleil le jour du solstice d'hiver, là où il est au plus bas dans le ciel à midi, et l'extrémité de l'ombre atteint le point 3'. C'est le centre du cadran.*

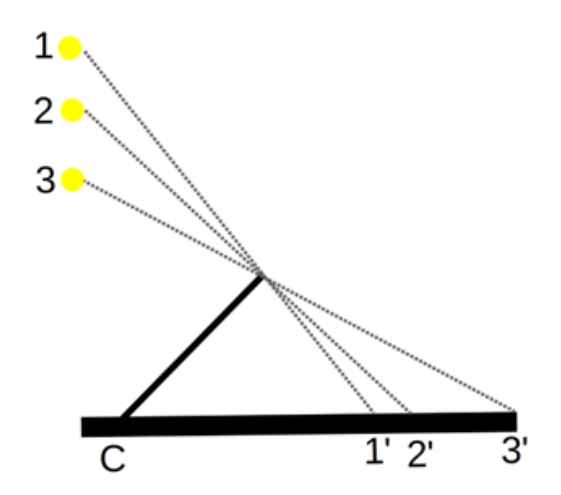

*Ceci est également vrai pour un cadran horizontal, les longueurs seront juste inversées. Pour un cadran vertical, l'ombre sera plus longue en été (distance C-1') et plus courte en hiver (distance C-3'), pour un horizontal, c'est l'inverse, comme le montre le schéma suivant, où les mêmes numéros ont les mêmes significations :*

*Ceci veut dire que l'on peut utiliser la longueur de l'ombre pour estimer la date du jour (avec, il est vrai une précision assez relative).*

*L'extrémité de l'ombre du style va dessiner une courbe au cours de la journée puisque, comme la hauteur du Soleil varie au cours des heures (il monte dans le ciel le matin, culmine à midi et baisse l'après-midi), la longueur de l'ombre ne sera pas constante.*

*On peut utiliser cette caractéristique de la longueur de l'ombre pour représenter des dates sur la table. Cette longueur de sera par ailleurs pas constante au cours de la journée. Elle sera longue tôt le matin, minimale à midi et à nouveau longue le soir, dessinant ainsi une courbe sur la table. Les courbes ainsi formées seront des portions d'hyperboles, sauf pour les dates des équinoxes où nous aurons une ligne droite.*

*La photo du début et qui sert de logo à ces articles montre un cadran solaire qui arbore de telles courbes. Il est classique d'y représenter les dates d'entrées du Soleil dans les constellations du zodiaques, mais on trouve également des dates d'anniversaires des commanditaires du cadran ou encore toutes autres dates.*

*Pour la lecture de la date, on utilisera soit l'extrémité de l'ombre du style, soit un œilleton ou encore un petit repère (une boule par exemple) placé sur le style.*

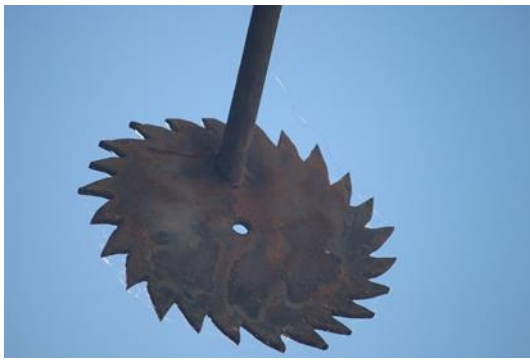

*Œilleton au bout du style d'une méridienne verticale extérieure à Mormoiron / 84 France*

*Photo prise en tournant le dos à la table et en se mettant presque contre elle. On voit ainsi la partie inférieure de l'œilleton.*

*Vu de face, il ressemble à un Soleil en rotation.*

 *Photo de l'auteur*

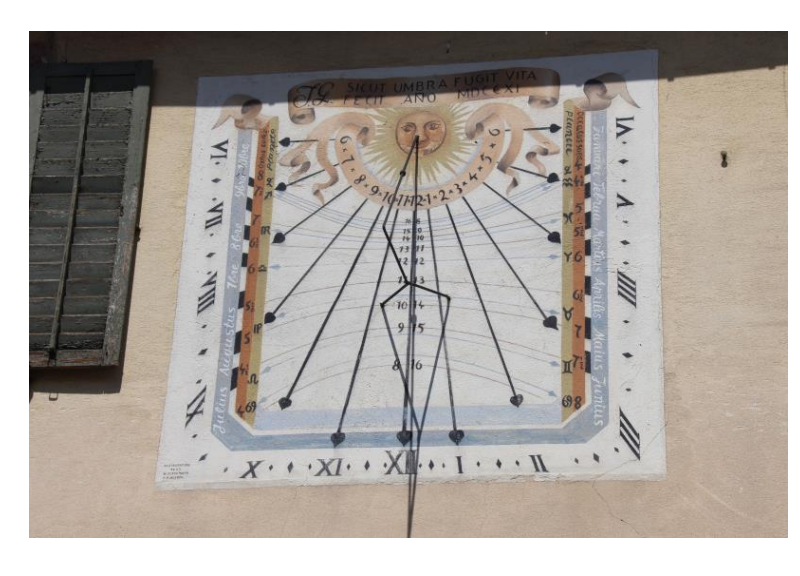

*La boule placée près du milieu du style Bergheim / Dept 68 France*

*Photo de l'auteur*

*Sur la photo du cadran de Bergheim, l'ombre de la boule est juste à droite de la ligne de midi, au-dessus du chiffre 15. Les chiffres indiqués de chaque côté de la ligne de midi indiquent les durées du jour (à droite de la ligne) et de la nuit (à gauche de la ligne) à Bergheim pour les périodes concernées, on vérifiera que leur somme vaut toujours 24.*

*Sa devise nous dit « SICUT UMBRA FUGIT VITA », c'est-à-dire « La vie s'enfuit comme l'ombre ».*

*S'ensuit « FECIT AÑO MDCCXI », « Fait en l'an 1711 ». Il a été restauré en 1977.*

*Les grands losanges entre les chiffres des heures (en chiffres romains) indiquent les demi-heures, les petits losanges indiquent les quarts d'heure.*

### **La LUNE (proposé par Michel DECONINK)**

Mon association ALPO (\*) vous offre la possibilité, tous les deux mois, de réaliser quelques intéressants défis, appelés « Focus-On ».

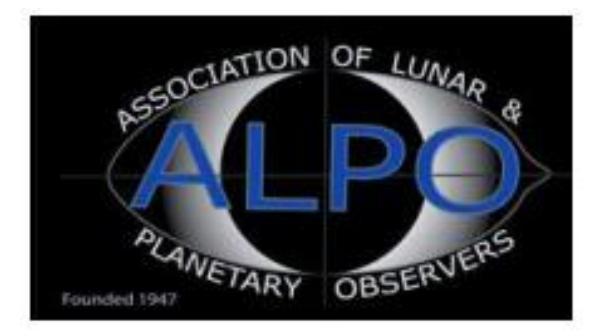

**Lien (sécurisé par Bresser) pour les mois d'été 2023 (page 09 à 10)**

# <https://nextcloud.bresser.de/s/NzWg2YRa4sCKXNx>

[www.bresser.fr](http://www.bresser.fr/) - [www.explorescientific.fr](http://www.explorescientific.fr/)

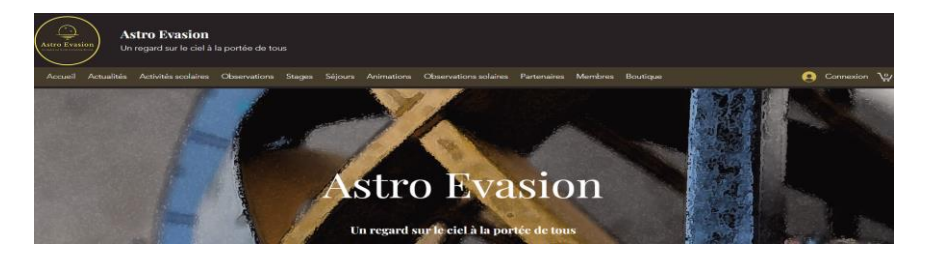

*Proposé par Xavier DEQUEVY*

#### *Vous retrouverez la rubrique de Xavier dans le prochain guide*

En attendant, vous pouvez le retrouver sur son site > <https://www.astroevasion.com/>

# **Le Système Solaire**

**Carte de la Lune** > Un support indispensable pour se repérer (Réversible pour lunette ou télescope) <https://www.stelvision.com/astro/boutique/carte-de-la-lune/>

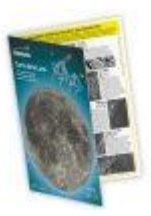

### **La Lune**

Nous commençons le mois de Mai avec la **Lune** à 85% éclairée en phase gibbeuse dans la constellation de la Vierge. Se levant un peu avant 16h (BST) et transitant un peu avant 22h30, elle sera là pendant une grande partie de la nuit. La **Lune** prendra quelques jours pour traverser l'étendue de la constellation de la Vierge, élargissant sa phase comme elle le fait, jusqu'à ce qu'elle atteigne sa **Totalité (Pleine Lune)**, après avoir traversé la frontière dans la constellation de la Balance voisine. Cette **pleine Lune** coïncide avec une éclipse pénombrale lunaire ce mois-ci. Malheureusement, cette éclipse particulière n'est pas programmée de manière optimale pour les observations depuis l'Europe - favorisant l'Australasie, l'Asie de l'Est et le Pacifique oriental, la Chine et le sous-continent indien. La **Lune** se lèvera éclipsée de grandes parties de l'Europe et de l'Afrique, bien que l'extrême Ouest de l'Europe (y compris les îles britanniques) n'attrapera la fin absolue de l'événement qu'au lever de la **Lune**. Néanmoins, si vous avez un horizon oriental décent, il sera intéressant de voir à quelle profondeur l'éclipse apparaît. Certaines éclipses pénombrales sont particulièrement perceptibles, tandis que d'autres sont en fait assez profondes (mais jamais autant qu'une éclipse lunaire totale). La profondeur d'une éclipse pénombrale peut donner une indication de la santé (ou non) de l'atmosphère terrestre - les éclipses juste après les éruptions volcaniques majeures ayant été notées comme particulièrement sombres. L'ensemble de l'événement sera terminé juste avant 22 heures (BST), donc bien qu'il puisse être difficile d'observer depuis certaines zones, cette éclipse ne tombe pas aux petites heures, donc sera au moins observable à une heure clémente de la soirée.

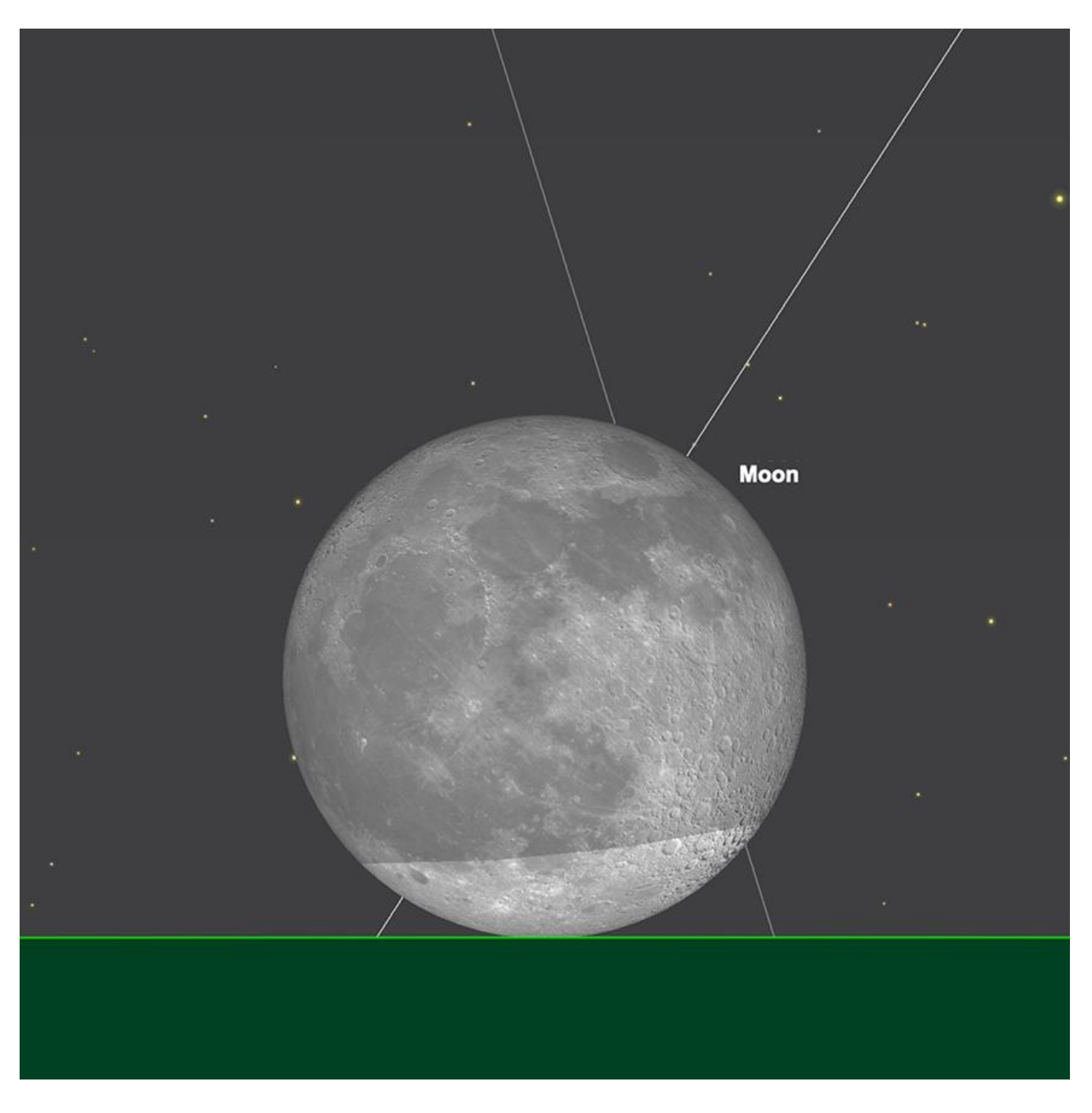

*Le lever de la Lune s'est éclipsé, 20h49 (BST), le 5 mai. Image créée avec SkySafari 5 pour Mac OS X, ©2010-2016 Simulation Curriculum Corp., skysafariastronomy.com*

Après l'excitation potentielle de l'éclipse, la **Lune** continue son voyage à travers la partie Sud de l'écliptique, décroissante. La **Lune** atteint la phase du dernier quartier le 12, quand elle peut être trouvée dans la constellation du Capricorne et peut être trouvée glissant au Sud de **Saturne** dans le ciel du matin les matins du 13 et 14.

Le matin du 17, le minuscule ruban du croissant de **Lune** illuminé à 7% rejoint **Jupiter** aux frontières des constellations des Poissons et Bélier alors que le **SOLEIL** se lève. Deux jours plus tard, la **Lune** rejoint le **SOLEIL** dans la constellation du Taureau et devient **Nouvelle**. Ce serait normalement le moment où nous soulignerions l'avantage de cette période du mois pour l'imagerie et les observations du ciel profond, mais la dernière partie du mois de Mai, proposera aux nombreux observateurs de latitude Nord plus élevée déjà dans un état de crépuscule astronomique permanent, ce qui réduit quelque peu la qualité des observations et de l'imagerie des cibles plus faibles.

La **Lune** émerge de la **nouvelle phase** comme un croissant du soir et passe de la constellation du Taureau à la constellation des Gémeaux, où elle rejoint **Vénus** dans le ciel crépusculaire le soir du 23. Les deux formeront une paire très attrayante lorsque le **SOLEIL** se couchera, séparés l'un de l'autre par moins de 3 1/2 degrés. Le lendemain soir, la **Lune** se trouvera au Nord de la planète **Mars** beaucoup plus faible - les deux corps séparés par un peu plus de 3 degrés. La **Lune** est encore assez haute dans le ciel du soir en phase de croissant à cette période de l'année, bien qu'un peu moins prononcée qu'elle ne l'a été ces derniers mois.

La **Lune** atteint la phase du premier quartier le 27 mai, alors qu'elle réside dans la constellation du Lion. Elle transitera juste après 19h30 (à partir de 51°N), et se couchera à 2h30, le lendemain matin.

La **Lune** traverse la frontière de la constellation du Lion vers celle de la Vierge voisine le 29 mai, où elle restera pour le reste du mois. Le mois de Mai se termine le 31, avec la **Lune** à 87% éclairée en phase gibbeuse descendante.

Conseil d'accessoires pour l'observation de la **Lune** : *Filtre à densité neutre > https://www.bresser.de/fr/Astronomie/Accessoires/Filtres/Filtres-pour-lalune-et-les-planetes/Filtre-gris-1-25-ND-09-EXPLORE-SCIENTIFIC.html Filtres Explore Scientific (à partir de 23€) ND-09 = #0310245 (31.75mm) et #0310240 (50.8mm)*

*Filtre polarisant variable > Permet d'ajuster parfaitement l'intensité selon la phase [https://www.bresser.de/fr/Astronomie/Accessoires/Filtres/Filtres-pour-la-lune-et-les-planetes/Filtre](https://www.bresser.de/fr/Astronomie/Accessoires/Filtres/Filtres-pour-la-lune-et-les-planetes/Filtre-polarisant-variable-1-25-EXPLORE-SCIENTIFIC.html)[polarisant-variable-1-25-EXPLORE-SCIENTIFIC.html](https://www.bresser.de/fr/Astronomie/Accessoires/Filtres/Filtres-pour-la-lune-et-les-planetes/Filtre-polarisant-variable-1-25-EXPLORE-SCIENTIFIC.html) Filtres Explore Scientific (à partir de 58€) Polarisant = #0310255 (31.75mm) et #0310250 (50.8mm)*

#### **Mercure**

La planète la plus interne commence le mois de Mai quelques jours avant la conjonction inférieure (où la planète intérieure se trouve entre la **Terre** et le **SOLEIL**) et, en tant que telle, sera inobservable dans les réémerges de l'éblouissement solaire.

Au milieu du mois, **Mercure** a augmenté sa distance angulaire du **SOLEIL** à un peu plus de 19°, bien qu'elle montre toujours une très légère phase éclairée de 15% et restera donc relativement faible à +1,9 magnitude. À cela s'ajoute le fait que **Mercure** se lève dans une partie très peu profonde de l'écliptique, comme on le voit depuis les régions tempérées de l'hémisphère nord, comme l'Europe. Même après que **Mercure** ait atteint son allongement maximal vers l'Ouest le 29 mai, la planète est toujours mal placée pour l'observation le matin. À la fin du mois de Mai, la planète se situera à un peu plus de 6° d'altitude au lever du **SOLEIL** (à partir de 51° Nord), ce qui en fera une cible très difficile de l'hémisphère Nord tempéré. À ce stade, il aura quelque peu éclairci à une magnitude de +0,4, mais sera beaucoup mieux vu depuis les régions équatoriales et tropicales de la planète. La voisine **Jupiter** servira de guide raisonnable pour la zone du ciel dans laquelle **Mercure** se trouve à la fin du mois de Mai, mais les observateurs auront besoin d'un horizon est très clair et de bonnes conditions atmosphériques pour pouvoir identifier positivement la planète intérieure beaucoup plus faible, car elle reste obstinément basse dans le ciel du matin.

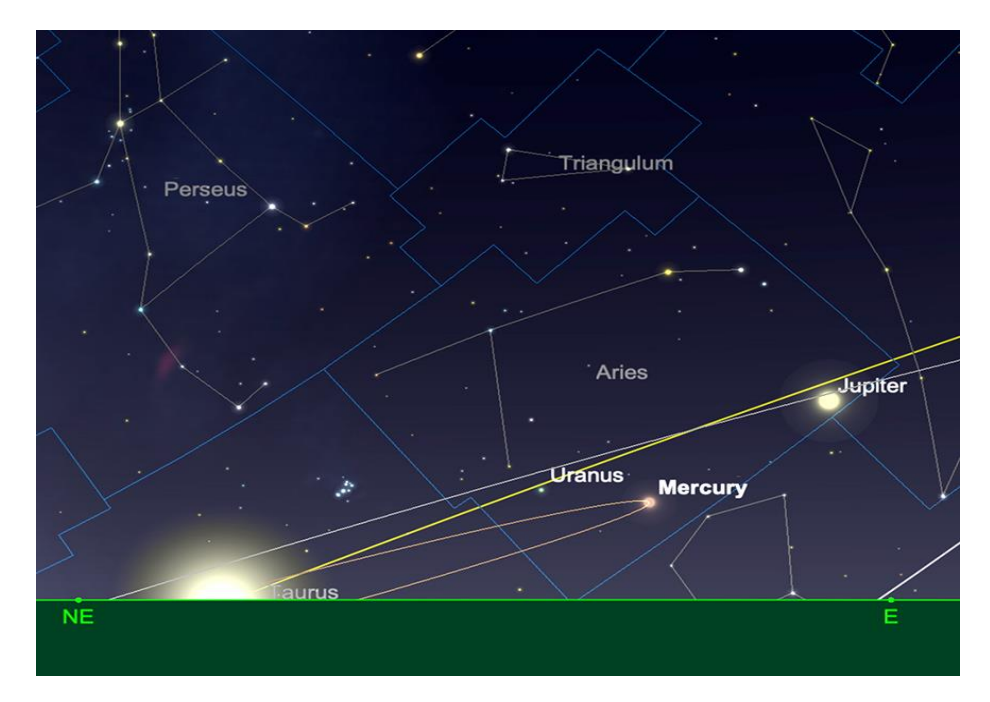

*Mercure au lever du SOLEIL, le 31 mai. Image créée avec SkySafari 5 pour Mac OS X, ©2010-2016 Simulation Curriculum Corp., skysafariastronomy.com.*

### **Vénus**

Alors que **Mercure** est décevante au mois de Mai, **Vénus** est tout le contraire. Le 1er mai trouve **Vénus** debout à plus de 34° de haut (à partir de 51° nord) au coucher du **SOLEIL**, presque plein Ouest, dans la constellation du Taureau. À ce stade, la planète aura une magnitude éblouissante de -4,1, affichant un disque illuminé à 66% et de 17 secondes d'arc de diamètre.

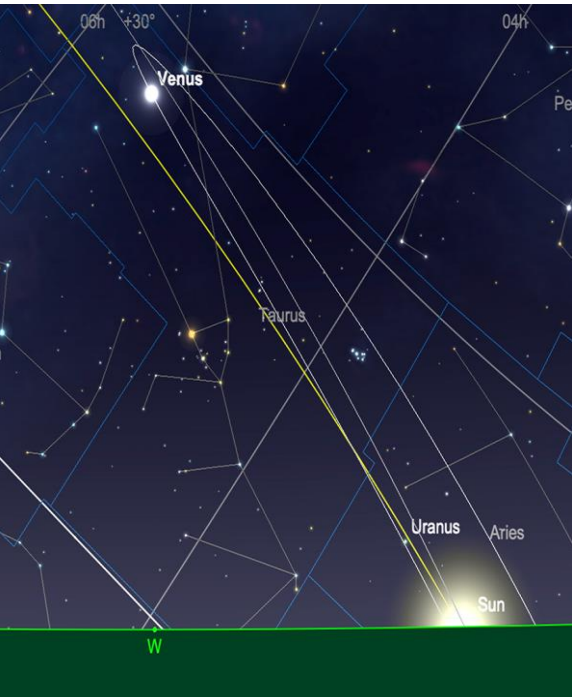

*Vénus au coucher du SOLEIL, 1er mai. Image créée avec SkySafari 5 pour Mac OS X, ©2010-2016 Simulation Curriculum Corp..*

[www.bresser.fr](http://www.bresser.fr/) - [www.explorescientific.fr](http://www.explorescientific.fr/)

**Vénus** se dirige vers des allongements orientaux maximaux, qu'elle atteindra début Juin. Le résultat est que **la phase de Vénus** commencera à diminuer rapidement au cours des prochaines semaines et se rétrécira davantage à mesure que la planète tournera son orbite vers nous ici sur **Terre**. La phase de la planète devrait être assez facile à repérer dans les plus petits, les télescopes et les jumelles et les observateurs sont encouragés à suivre les changements au cours du prochain mois. Observer **Vénus** peut être un défi, car elle est si brillante et condensée comme un objet. Pour ceux qui ont des télescopes, nous recommandons toujours la filtration, soit des *filtres de densité neutre\*,* qui aident à réduire l'éblouissement de la planète et peuvent être utiles pour révéler sa phase plus en détail, soit des filtres colorés tels que le *filtre \*\* numéro 47* moins violet, que ceux qui ont de plus grands télescopes peuvent utiliser pour essayer d'entrevoir le détail insaisissable des nuages de Vénus, à des grossissements plus élevés.

'\* *Filtre à densité neutre > https://www.bresser.de/fr/Astronomie/Accessoires/Filtres/Filtres-pourla-lune-et-les-planetes/Filtre-gris-1-25-ND-09-EXPLORE-SCIENTIFIC.html Filtres Explore Scientific (à partir de 23€) ND-09 = #0310245 (31.75mm) et #0310240 (50.8mm)*

'\* *Filtre n°47 > Permet d'observer les phases de Vénus* [https://www.bresser.de/fr/Astronomie/Accessoires/Filtres/Filtres-pour-la-lune-et-les-planetes/EXPLORE-](https://www.bresser.de/fr/Astronomie/Accessoires/Filtres/Filtres-pour-la-lune-et-les-planetes/EXPLORE-SCIENTIFIC-Filtre-1-25-Violet-Nr-47.html)[SCIENTIFIC-Filtre-1-25-Violet-Nr-47.html](https://www.bresser.de/fr/Astronomie/Accessoires/Filtres/Filtres-pour-la-lune-et-les-planetes/EXPLORE-SCIENTIFIC-Filtre-1-25-Violet-Nr-47.html) *Filtre Explore Scientific (à partir de 14€90) #0310272 (31.75mm)*

Au moment où nous arriverons à la mi-Mai, **Vénus** aura augmenté sa luminosité de manière fractionnée, à -4,2 magnitude. La planète aura également augmenté son diamètre à 19 secondes d'arc, et affiche désormais une phase d'illumination de 59%. **Vénus** sera située à une altitude de 33° au-dessus de l'horizon au coucher du **SOLEIL** le soir du 15 (encore une fois, à partir de 51° Nord). Comme **Vénus** a maintenant atteint la crête du point culminant de l'écliptique Nord, elle commencera lentement à perdre de l'altitude dans le ciel du soir. Ce ne sera qu'un processus progressif, mais le début du mois de Mai représente vraiment la meilleure occasion cette année pour ceux d'entre nous dans l'hémisphère Nord d'observer **Vénus** à son maximum, donc les lecteurs sont encouragés à en tirer le meilleur parti.

Fin Mai, **Vénus** se trouve dans la constellation des Gémeaux. Elle a encore légèrement augmenté sa luminosité, à -4,3 magnitude et affiche maintenant un disque de 22,6 secondes d'arc de diamètre, qui est éclairé par un peu moins de 52%. La planète se trouvera à un peu plus de 29 1/2° au-dessus de l'horizon au coucher du **SOLEIL** (à partir de 51° Nord).

#### **Mars**

Là où **Vénus** est brillante et augmente sa luminosité, la planète **Mars**, qui se trouve un peu à l'Est dans la constellation des Gémeaux au début du mois, est tout le contraire. Avec une magnitude de +1,4, au soir du 1er mai, la planète rouge est à peu près de la même luminosité que **CASTOR** et **POLLUX**, étoiles jumelles des Gémeaux, qui se trouvent un peu au Nord de la planète. Avec seulement 5,3 secondes d'arc de diamètre, **Mars** est maintenant une cible très petite et elle aura besoin d'un grand télescope et d'un grossissement important pour montrer les détails de la surface sur son minuscule disque.

À la mi-Mai, la planète **Mars** s'est estompée de manière fractionnée à une magnitude de +1,5 et affiche maintenant un disque de 5 secondes d'arc de diamètre. La planète sera à une séparation très raisonnable de l'horizon, vu de l'hémisphère Nord tempéré. Au milieu du mois, **Mars** est située à un peu moins de 43 ° d'altitude au coucher du **SOLEIL** (vu de 51 ° Nord). Cependant, bien qu'elle soit bien située, la planète reste une mauvaise cible et la tendance est très certainement à la baisse en ce qui concerne **Mars**.

À la fin du mois de Mai, **Mars** a encore diminué à une magnitude de +1,6 et affiche maintenant un disque de 4,7 secondes d'arc de diamètre. La plus brillante **Vénus** peut être utilisée comme un panneau indicateur de l'endroit où se trouve maintenant **Mars**, à 11 degrés à l'Est, dans la constellation du Cancer. Cependant, **Vénus** est une cible beaucoup plus attrayante à l'heure actuelle et il est conseillé aux observateurs de se concentrer sur cela. **Mars** se termine au mois de Mai dans le centre du Cancer, située à seulement un demi-degré à l'Ouest du célèbre amas de ruches, **M44**. Les deux objets seront facilement visibles dans le même champ binoculaire en début de soirée.

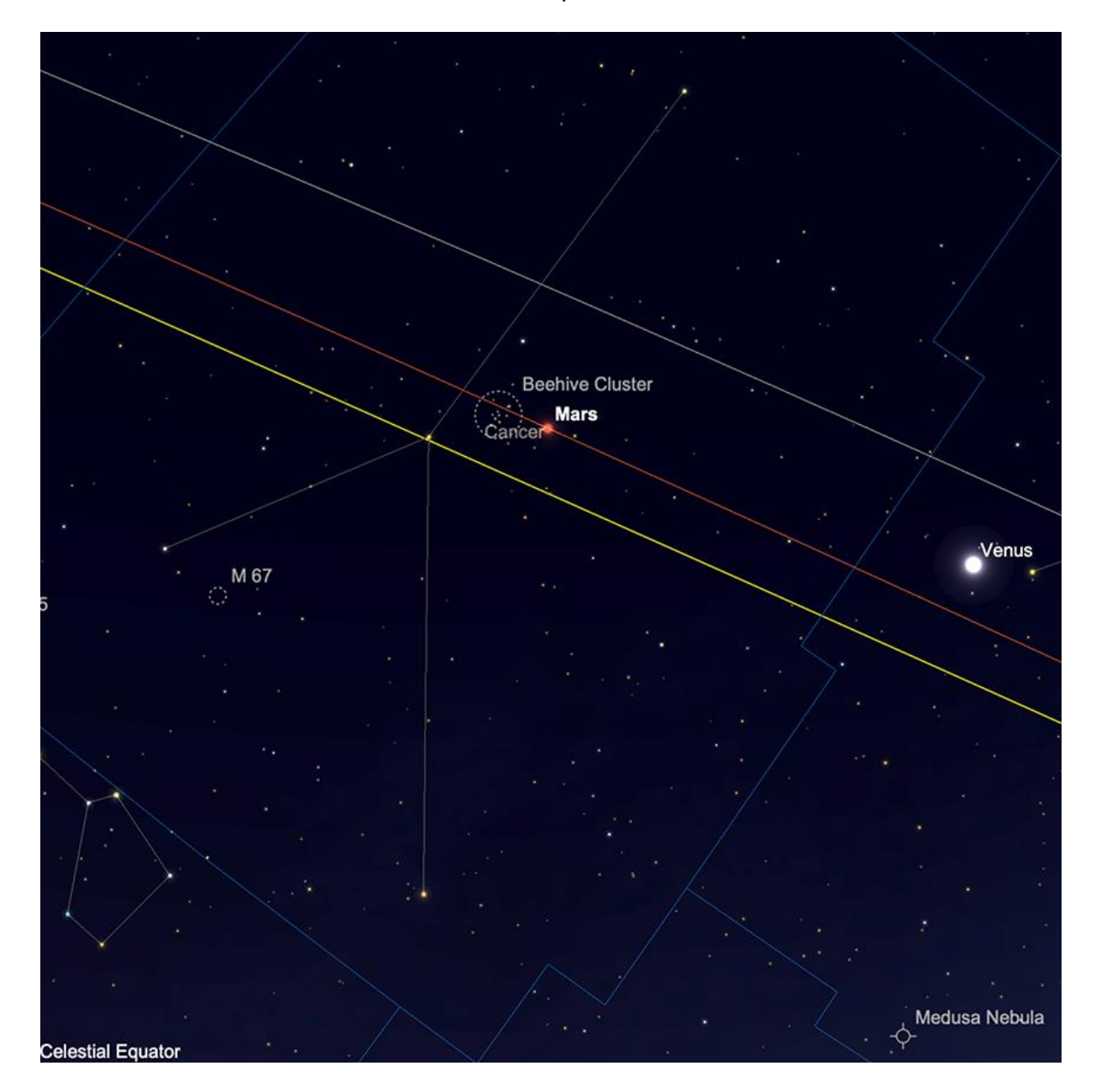

*Mars et l'amas de la ruche, 31 mai Image créée avec SkySafari 5 pour Mac OS X, ©2010-2016 Simulation Curriculum Corp., skysafariastronomy.com.*

[www.bresser.fr](http://www.bresser.fr/) - [www.explorescientific.fr](http://www.explorescientific.fr/)

### **Jupiter**

Émergeant maintenant de la conjonction supérieure du mois d'Avril, **Jupiter** est une cible matinale dans la constellation des Poissons au début du mois de Mai. Le matin du 1er, **Jupiter** affiche un disque de magnitude -2,0, 33,3 secondes d'arc de diamètre. Comme on la voit de 51° Nord, la planète ne s'élève qu'à une altitude d'un peu moins de 3° lorsque le **SOLEIL** se lève, donc bien que séparée de notre étoile mère de plus de 14 degrés, elle restera un objet très délicat, voire impossible à observer depuis les latitudes septentrionales plus élevées.

En passant de quelques semaines au milieu du mois, nous constatons que **Jupiter** a augmenté sa séparation angulaire du **SOLEIL** à un peu plus de 24°. La planète est également légèrement plus brillante, à une magnitude de -2,1 et montre maintenant un disque de 33,7 secondes d'arc de diamètre. Il sera assis un peu plus haut dans le ciel au lever du **SOLEIL**, à une altitude d'un peu moins de 7° (vu de 51° nord).

Au moment où nous arriverons à la fin du mois de Mai, **Jupiter** aura traversé la frontière des Poissons vers la constellation du Bélier voisinne. La planète restera statique en luminosité à une magnitude de -2,1, bien qu'elle ait considérablement augmenté son altitude depuis le début du mois, pour se situer à environ 12 1/2 ° d'altitude (encore une fois, comme observé à partir de 51 ° nord), lorsque le **SOLEIL** se lève. *Jupiter* se trouvera à une séparation d'un peu plus de 36° du **SOLEIL** le matin du 31. Bien que la planète ait encore du chemin à parcourir en termes de gain d'altitude, pour atteindre le point où des observations significatives de puissance plus élevée peuvent être facilement faites, à partir de maintenant, **Jupiter** devrait être relativement facilement observable dans les télescopes (bien qu'avec une fenêtre d'observation limitée). Cependant, les observateurs sont encouragés à garder les grossissements raisonnables, afin d'éviter les perturbations inévitables que les conditions atmosphériques causeront aux observations joviennes. Encore quelques mois et **Jupiter** sera dans une bien meilleure position dans le ciel du matin pour les observations de l'hémisphère Nord.

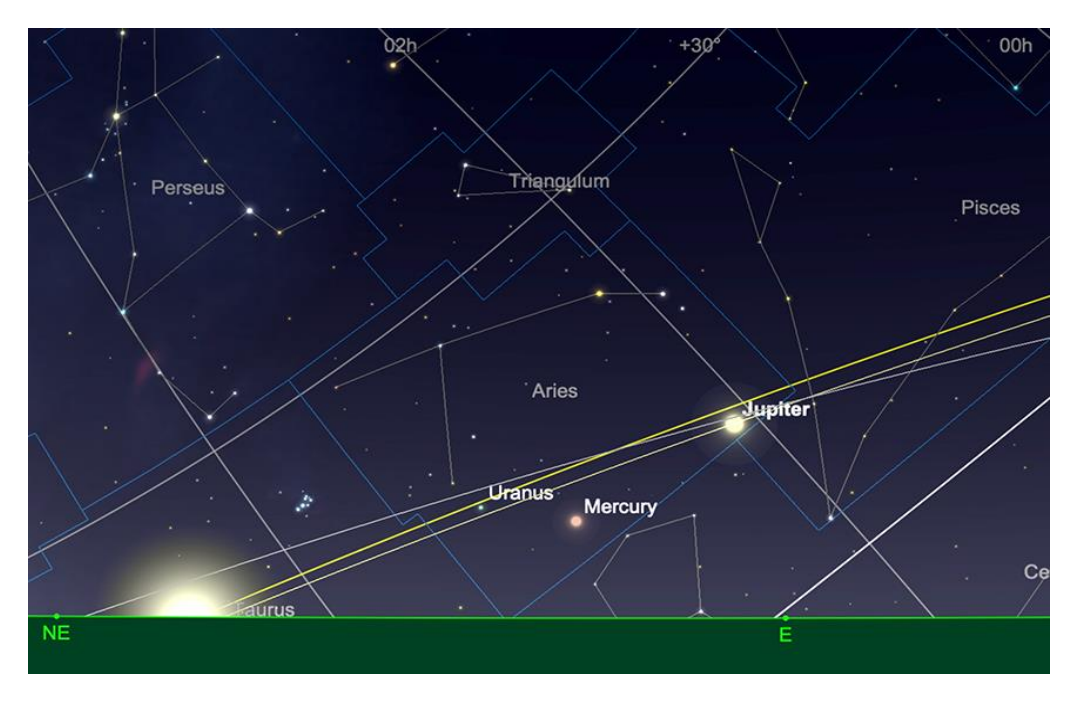

*Jupiter, lever du SOLEIL, 31 mai.* 

*Image créée avec SkySafari 5 pour Mac OS X, ©2010-2016 Simulation Curriculum Corp., skysafariastronomy.com.*

#### **Saturne**

**Saturne** se trouve beaucoup plus à l'ouest du **SOLEIL** dans le ciel du matin que sa voisine **Jupiter** et par la suite, se lève beaucoup plus tôt et atteint une plus grande hauteur audessus de l'horizon avant le lever du **SOLEIL**. Le matin du 1er Mai, **Saturne** se trouve à un peu moins de 15° d'altitude dans le Sud-Est, affichant un disque de magnitude +1,0, 16,3 secondes d'arc de diamètre.

Au milieu du mois, peu de choses ont changé en ce qui concerne **Saturne**. La planète a toujours la même luminosité qu'au début du mois, bien qu'elle ait augmenté son diamètre angulaire à 16,7 secondes d'arc. La planète se lèvera un peu après 3 heures du matin et atteindra une hauteur d'un peu plus de 18 1/2 degrés au-dessus de l'horizon (à partir de 51° Nord), lorsque le **SOLEIL** se lèvera.

Au moment où nous arrivons à la fin du mois de Mai, Saturne a augmenté son diamètre à 17,1 secondes d'arc, mais reste statique en luminosité à +1,0. Elle se tiendra à plus de 24 degrés au-dessus de l'horizon au Sud-Est lorsque le **SOLEIL** se lèvera, vu de 51° Nord. Ceux qui tournent un télescope vers **Saturne** et le reprennent après sa récente conjonction supérieure et sa disparition subséquente de la vue, remarqueront que son système d'anneaux se ferme définitivement et est sensiblement plus mince qu'il n'est apparu ces dernières années. Tout cela fait partie du cycle naturel de la façon dont les anneaux de **Saturne** apparaissent de la Terre. Début 2025, nous croiserons le plan de l'anneau de **Saturne** et ils disparaîtront brièvement de la vue.

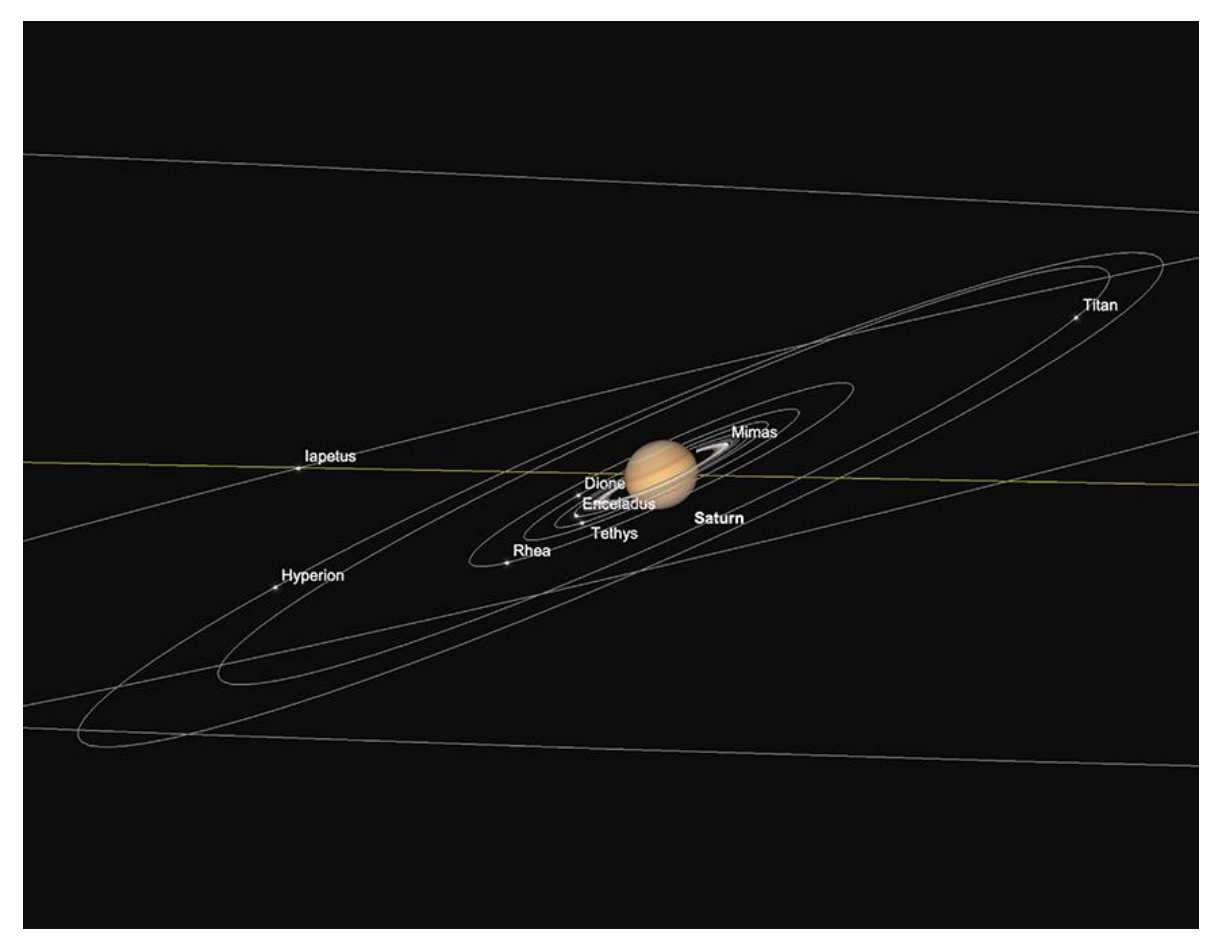

*Saturne et lunes intérieures, lever du SOLEIL, 31 mai. Image créée avec SkySafari 5 pour Mac OS X, ©2010-2016 Simulation Curriculum Corp., skysafariastronomy.com.*

[www.bresser.fr](http://www.bresser.fr/) - [www.explorescientific.fr](http://www.explorescientific.fr/)

#### **Uranus et Neptune**

**Uranus** atteindra une conjonction supérieure le 9 mai et sera par la suite inobservable pendant la majeure partie du mois, réapparaissant finalement comme une cible matinale. Cependant, il faudra un certain temps après la fin du mois de Mai avant d'avoir augmenté sa séparation angulaire du **SOLEIL** et de pouvoir être facilement observé à nouveau.

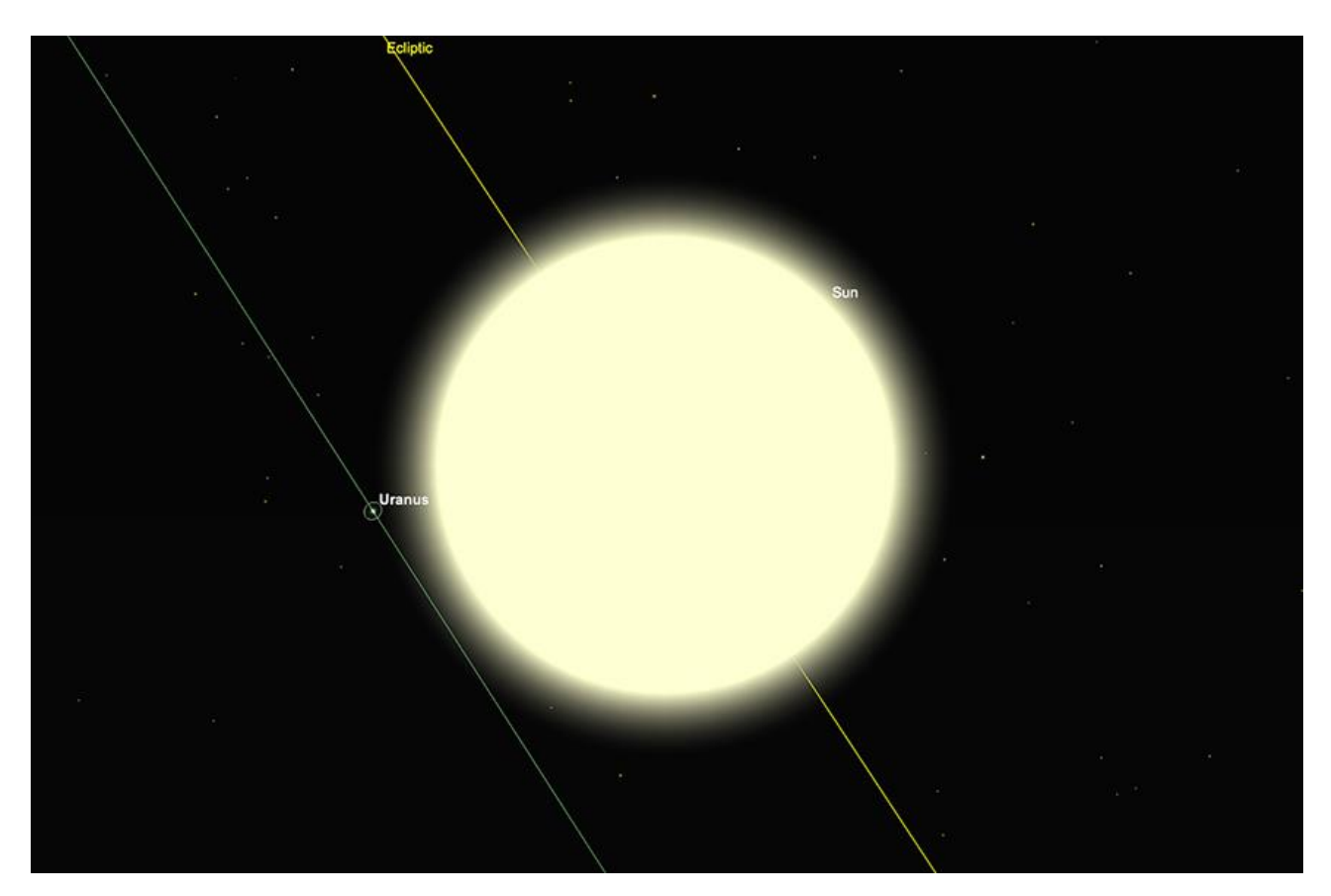

*Uranus à la Conjonction Supérieure, le 9 mai. Image créée avec SkySafari 5 pour Mac OS X, ©2010-2016 Simulation Curriculum Corp., skysafariastronomy.com.*

**Neptune**, étant plus à l'Ouest dans l'écliptique, a déjà traversé le processus de Conjonction Supérieure, qu'elle a atteint au mois de Mars. Résident dans la constellation des Poissons, elle est maintenant plus proche d'être à nouveau observable. Cependant, le crépuscule astronomique permanent à cette période de l'année et l'altitude de la planète le matin ne favorisent toujours pas une observation significative. Il faudra encore un peu de temps avant que **Neptune** soit dans une meilleure position pour être observée depuis l'hémisphère Nord tempéré.

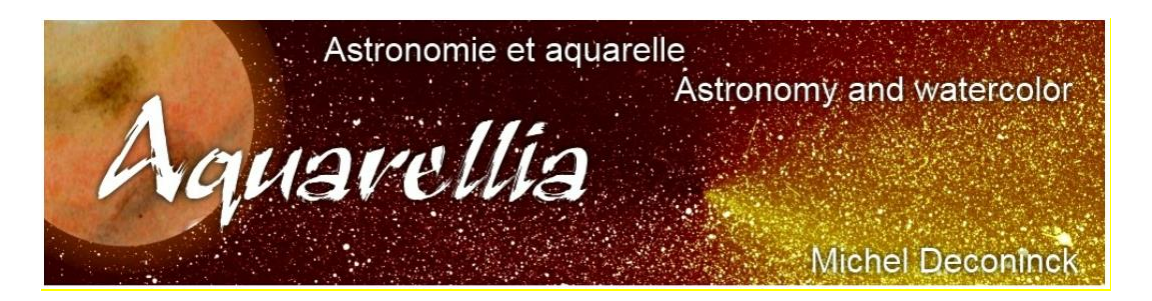

Extrait avec son aimable autorisation <https://astro.aquarellia.com/doc/Aquarellia-Observatory-previsions.pdf>

#### **Lien (sécurisé par Bresser) pour les mois d'été**

# <https://nextcloud.bresser.de/s/NzWg2YRa4sCKXNx>

#### **Les occultations > page 4 à 6 Les comètes > page 7 à 8**

Je vous propose de découvrir toutes les images cométaires. Je veux parler évidement uniquement des images partagées au monde entier par les amateurs et les professionnels.

Pour y avoir accès suivez le lien ci-dessous : <https://alpo-astronomy.org/gallery3/index.php/Comet-Images-and-Observations>

#### **Chasseurs de comètes - Appel à contribution :**

En tant que co-responsable de la section comètes de l'ALPO (L'association internationale pour l'observation du système solaire) dirigée par Carl Hergenrother, j'attends vos observations, images (photo ou croquis) des comètes que vous observez.

Mon adresse pour les comètes : [michel.deconinck@alpo-astronomy.org](mailto:michel.deconinck@alpo-astronomy.org)

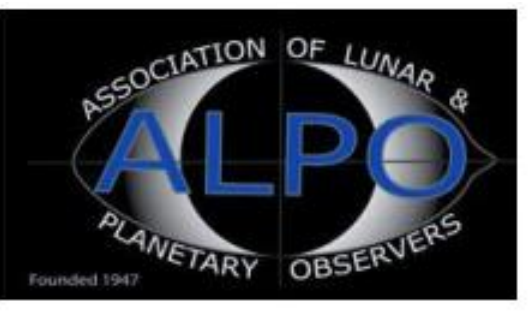

... si vous appréciez, abonnez-vous à une de nos deux chaînesYouTube, ça fait plaisir et c'est gratuit.

- ➢ <https://www.youtube.com/user/MichelDeconinck/videos>
- ➢ <https://www.youtube.com/c/Aquarevan>

Entre voyages aquarelle et astronomie, d'autres vidéos vont suivre. Bien à vous tous !

[contact@aquarellia.com](mailto:contact@aquarellia.com)

### Site internet : [https://astro.aquarellia.com](https://astro.aquarellia.com/)

[www.bresser.fr](http://www.bresser.fr/) - [www.explorescientific.fr](http://www.explorescientific.fr/)

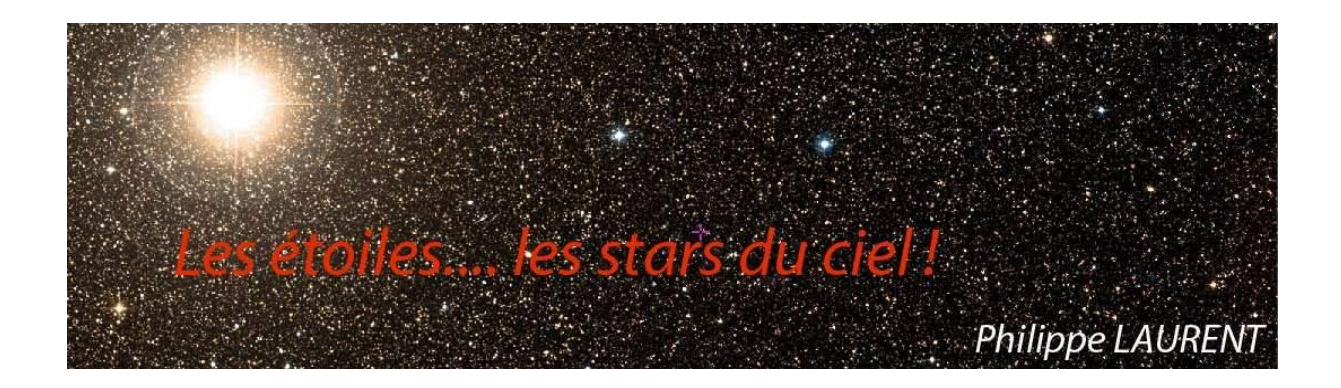

La constellation du mois présente une des formes les plus explicite du ciel. Il s'agit de la constellation du Lion, qui montre sans trop forcer l'imagination, le corps massif de l'animal et son encolure tournée vers l'ouest. Les pattes, quant à elles, sont plus discrètes, formées par l'alignement de quelques étoiles faibles. Elle est accompagnée, plus au Nord, par la discrète constellation du Petit Lion.

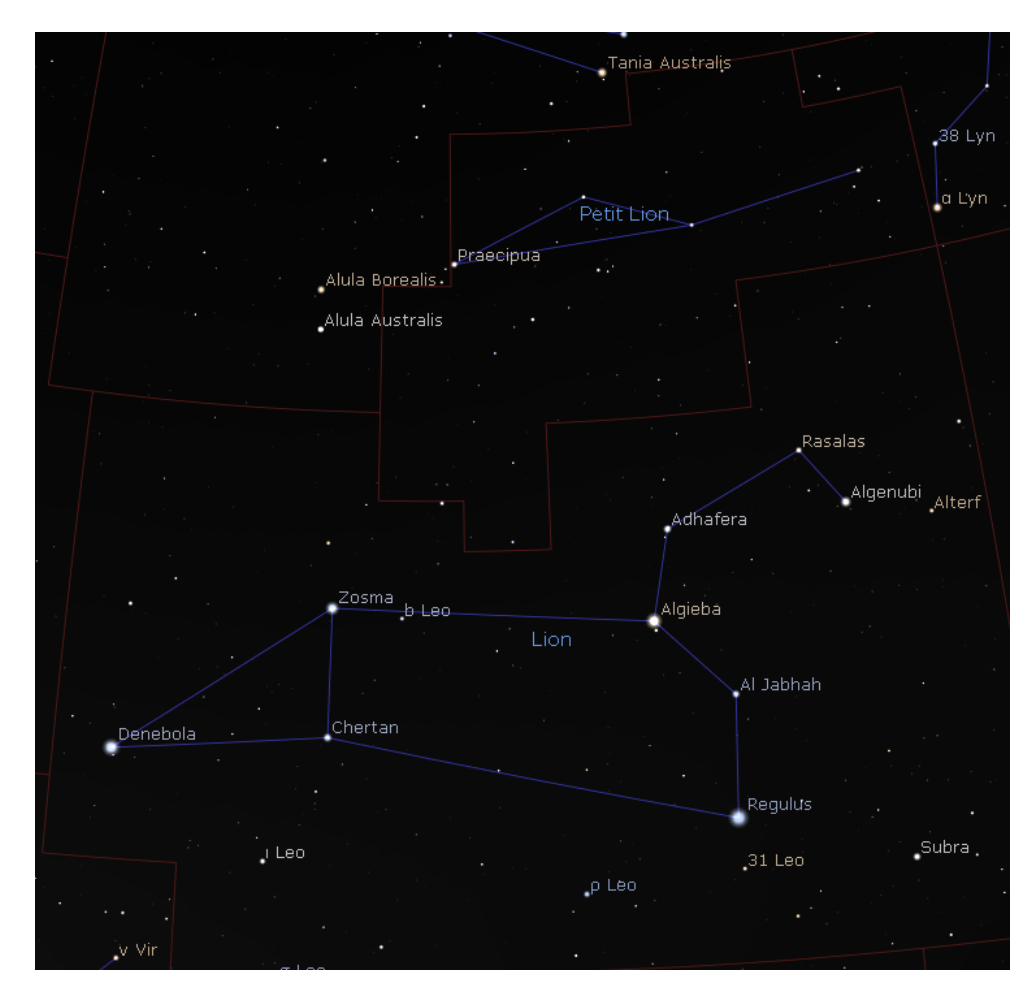

*Les constellations du Lion et du Petit Lion Carte réalisée avec le logiciel Stellarium ©Stellarium.org*

**REGULUS** – **ALPHA LEO** domine la constellation du Lion avec son éclat remarquable. Elle brille à la magnitude 1.35 ce qui la place au 22ème rang des étoiles les plus brillantes. Elle est distante de 80 AL du **SOLEIL**.

**REGULUS** est un système multiple, dont la composante principale est responsable de l'éclat de cette étoile. De type spectral B, **REGULUS** présente donc une couleur blancbleutée. Ce type d'étoile présente une température de surface élevée de plus de 10000°K. Elle est 340 fois plus lumineuse que le soleil, pour un rayon 4 fois plus élevé. L'examen du spectre de l'étoile principale a mis en évidence un compagnon très proche, invisible visuellement et orbitant en 40 jours environ. On suppose la masse de ce compagnon d'un tier de la masse du **SOLEIL**.

D'autres composantes sont décrites dans le **Washington Double Star Catalog**, mais leurs liens physiques avec la paire principale est incertain.

**ALGIEBA**– **GAMMA LEO** est l'étoile double vedette de la constellation. Elle est tout bonnement magnifique et je vous encourage à la viser, quel que soit votre instrument. Sa luminosité importante (MagA = 2.4 et MagB = 3.6) et sa séparation de 4.6 sec. d'arc rendent son observation assez facile. Cette étoile double est bien réelle, c'est-à-dire que les deux composantes sont physiquement liées. L'orbite calculée à ce jour est de 550 ans, une partie seulement ayant été parcourue depuis la première mesure réalisée en 1820. Elle devra sans doute être ajustée dans les années à venir, quand une portion plus substantielle sera parcourue.

A ce jour, l'étoile compagnon est proche de son point le plus éloigné de l'étoile principale (apoastre). Son mouvement est donc le plus lent et va s'accélérer dans les décennies à venir pour rejoindre le périastre, c'est-à-dire le point le plus proche. Notez sur la figure suivante, en bas à droite, le sens de parcours de cette orbite (sens inverse des aiguilles d'une montre). La position de l'étoile principale est matérialisée par la croix.

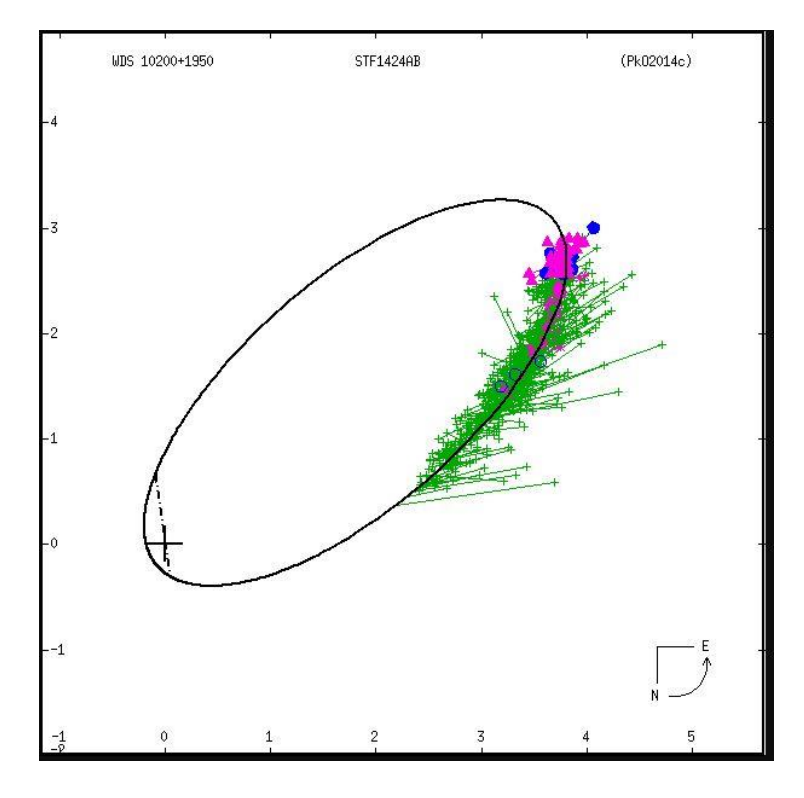

*Orbite de Gamma Leo et nuage des points de mesure – Crédit USNO*

Visuellement, le couple apparait légèrement déséquilibré, avec deux composantes respectivement jaune et orangée. Ce sont deux étoiles qui ont terminé la fusion de leur hydrogène en hélium, et forme maintenant des atomes plus lourds. Cette évolution s'est traduite par une augmentation de volume, une baisse de la température et un accroissement de luminosité.

[www.bresser.fr](http://www.bresser.fr/) - [www.explorescientific.fr](http://www.explorescientific.fr/)

Il est aujourd'hui établi que l'étoile principale héberge une exoplanète, l'existence d'une seconde restant à confirmer.

Ce système est distant de 120 AL environ.

Notre prochaine cible occupe l'Est de la constellation du Lion. **90 LEO** est, comme **GAMMA LEO**, une étoile double physique. Si aucune orbite n'a encore été calculée, les données récentes fournies par la mission Gaia indiquent que les deux étoiles sont toutes deux distantes du **SOLEIL** de 60 AL environ. Compte tenu de leur séparation angulaire de 3 sec. d'arc environ, elle sont donc suffisamment proches pour que la gravité les maintiennent liées.

De type spectral B, les deux étoiles sont blanc-bleutées. Elles sont de magnitude 6.3 et 7.3, ce qui en fait un couple qui est donc accessible aux instruments relativement modestes, à partir de 150mm.

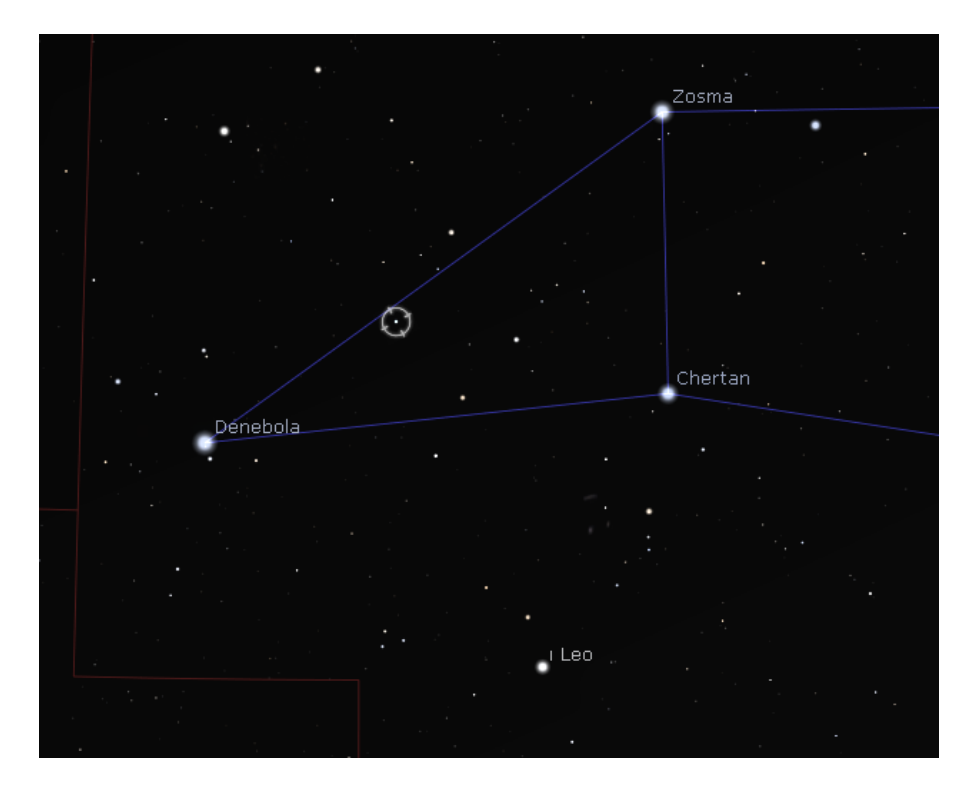

*Carte de repérage de 90 LEO (cerclée) et IOTA LEO réalisée avec le logiciel Stellarium ©Stellarium.org*

En se déplaçant vers le Sud, il est facile de pointer **IOTA LEO**.

Cette étoile brillante (mag 4) apparait de couleur jaune, et mérite d'être observée de plus près avec un télescope moyen (à partir de 200mm). Avec un grossissement de 100 fois environ, elle montre sa nature d'étoile double. L'observation n'est pas très aisée car les deux composantes ne sont distantes que de 2 sec. d'arc. S'y ajoute un déséquilibre en magnitude (Mag $A = 4$  et Mag $B = 6,7$ ).

Elle est naturellement référencée dans le **Washington Double Star Catalog**, mais ce dernier ne présentant que la plus ancienne et la plus récente mesure, on pourrait penser que le mouvement orbital est très lent (1827 : 95° & 2019 : 93°). Mais ne nous y trompons pas, en fait le couple a fait une révolution complète en deux siècles ! L'image de l'orbite présentée plus loin montre en effet un nuage de points de mesures qui parcourent la totalité de l'orbite, dont la période est de 184 ans.

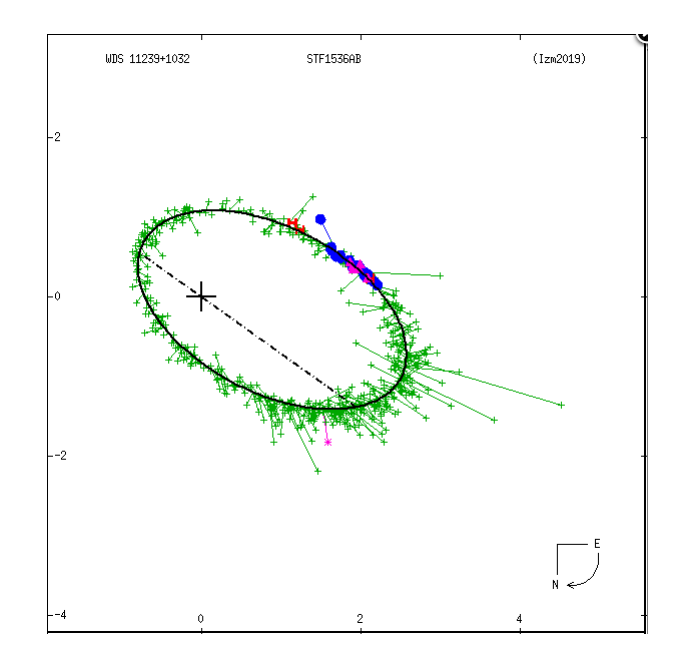

*Orbite de IOTA LEO et nuage des points de mesure – Crédit USNO*

La figure montre clairement certains points de mesures qui s'écartent de la trajectoire, notamment sur la droite. La mesure de position d'une étoile double est délicate et il n'est pas surprenant qu'il y ait parfois des erreurs ! Il est donc important d'avoir de nombreuses mesures pour disposer d'une moyenne cohérente.

La comparaison avec **83 LEO** est intéressante. Ce couple situé plus au sud, est à l'évidence physique. En effet, les données fournies par Gaia indiquent des distances très voisines et des mouvements propres homogènes pour les deux composantes. Par contre, presque aucun mouvement n'est mesuré depuis 1780. On le constate aisément sur l'image de l'orbite proposée par l'USNO, où le nuage de mesures est quasi ponctuel.

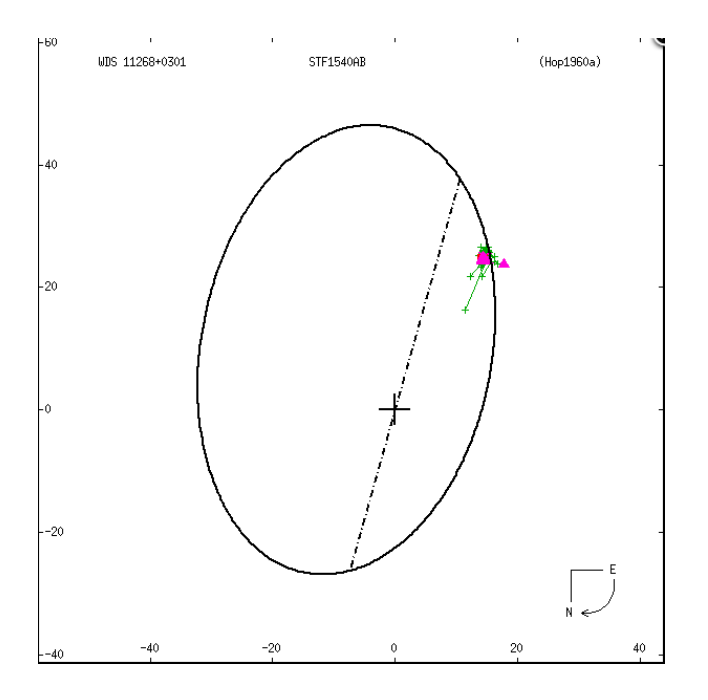

*Orbite de 83 LEO et nuage des points de mesure – Crédit USNO*

[www.bresser.fr](http://www.bresser.fr/) - [www.explorescientific.fr](http://www.explorescientific.fr/)

Il est évident que la fiabilité de l'orbite de **IOTA LEO** est très supérieure à celle de **83 LEO**. On peut même qualifier cette dernière d'extrêmement hypothétique ! Sans doute l'auteur de ce calcul a-t-il péché par excès d'optimisme…. Ou a-t-il voulu à tout prix publier un résultat, sans se préoccuper de sa fiabilité. On peut s'attendre à de profondes évolutions de ce premier calcul (qui date de 1960) quand **83 LEO** aura daigné montrer un mouvement significatif !

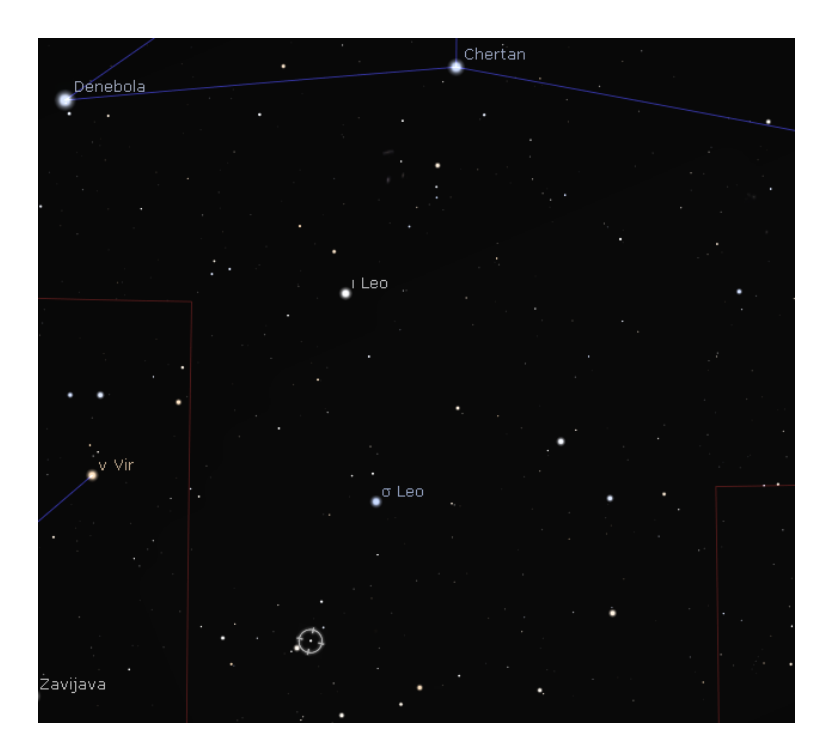

*83 LEO est cerclée sur cette carte réalisée avec le logiciel Stellarium ©Stellarium.org*

Vous pouvez naturellement observer 83 Leo avec votre instrument. C'est une belle étoile double, avec sa séparation de 28 sec. d'arc qui la rend extrêmement facile, même pour un télescope ou une lunette de diamètre très modeste. Les composantes sont presque équilibrées (MagA =  $6.5$  et MagB =  $7.5$ ).

Il est établi que la composante secondaire de 83 Leo héberge deux exoplanètes.

Terminons notre balade parmi les étoiles de la constellation du Lion, avec R Leo, une étoile variable de type Mira. Les étoiles variables Mira sont une classe d'étoiles variables qui sont des géantes rouges, montrant des périodes de pulsation supérieures à 100 jours, et des variations de luminosité supérieures à une magnitude. R Leo montre une amplitude de variation extrêmement élevée puisque sa magnitude varie

de 4.3 à 11.65. Ainsi à son maximum, cette étoile est visible à l'œil nu. A son minimum, vous peinerez à la distinguer des étoiles anonymes qui l'entourent. Son cycle de variabilité dure 312 jours. Si ses variations de magnitude sont donc évidentes, il vous faudra de la patience pour les apprécier ! Cela reste néanmoins une expérience intéressante. Vous trouverez ci-après une carte de repérage de R Leo. Notez que la carte la représente à sa luminosité minimale, ce qui la rend quasiment invisible Il ne faut donc pas la confondre avec les deux étoiles situées en haut et à droite de sa position.

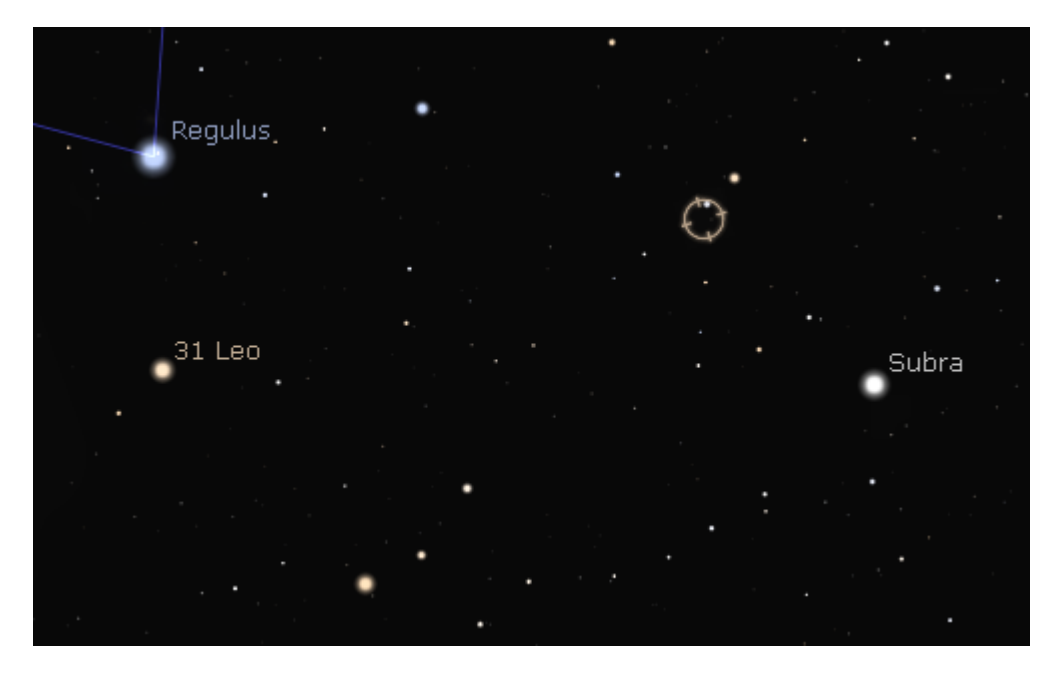

*La position de R LEO est cerclée sur cette carte réalisée avec le logiciel Stellarium ©Stellarium.org*

La constellation du Petit Lion présente une étonnante originalité ! Alors qu'en général les étoiles les plus brillantes des autres constellations se voient affecter un identifiant de Bayer (c'est-à-dire une lettre grec suivi du nom de la constellation) ce n'est pas le cas de notre Petit Lion. Seule **BETA LEO MINOR** dispose de cet attribut ! Ces désignations ont été introduites par l'astronome Johann Bayer (1572-1625) dans son **[Uranometria](https://fr.wikipedia.org/wiki/Uranometria)** \*, paru en 1603.IL semble bien qu'il y ait eu quelques oublis concernant cette zone du ciel.

L'étoile la plus brillante de la constellation du Petit Lion s'appelle **PAECIPUA** ou encore **46 LEO MINOR**. Elle brille à la magnitude de 3.8. Son type spectral est K, ce qui lui confère de belles nuances orangées. Distante de 98 AL du **SOLEIL**, elle présente un mouvement propre très important. Le mouvement propre est le déplacement apparent de l'étoile sur la voute céleste. Il se mesure en milli-secondes d'arc par an et se divise en deux contributions : un mouvement propre en ascension droite et un en déclinaison.

Voici les mouvements propres de **46 LMi** :

- MP en AD : 92 milli-secondes d'arc/an
- MP en Dec : -286 milli-secondes d'arc/an

Autrement dit, en 3 ans environ, le déplacement s'élève à une seconde d'arc, ce qui modifie naturellement les coordonnées de **46 LMi** au fil du temps. Et à terme, c'est la forme de la constellation qui se trouvera également modifiée.

**BETA LMi** est la seconde étoile de la constellation par ordre de luminosité. C'est une étoile double très serrée (0.41 sec. d'arc), autrement dit un vrai challenge même pour une optique puissante. Son orbite est bien connue (période 38 ans), les mesures disponibles couvrant plusieurs révolutions.

*\* Uranometria est le titre court de l'atlas des constellations réalisé par l'astronome allemand [Johann](https://fr.wikipedia.org/wiki/Johann_Bayer) Bayer*

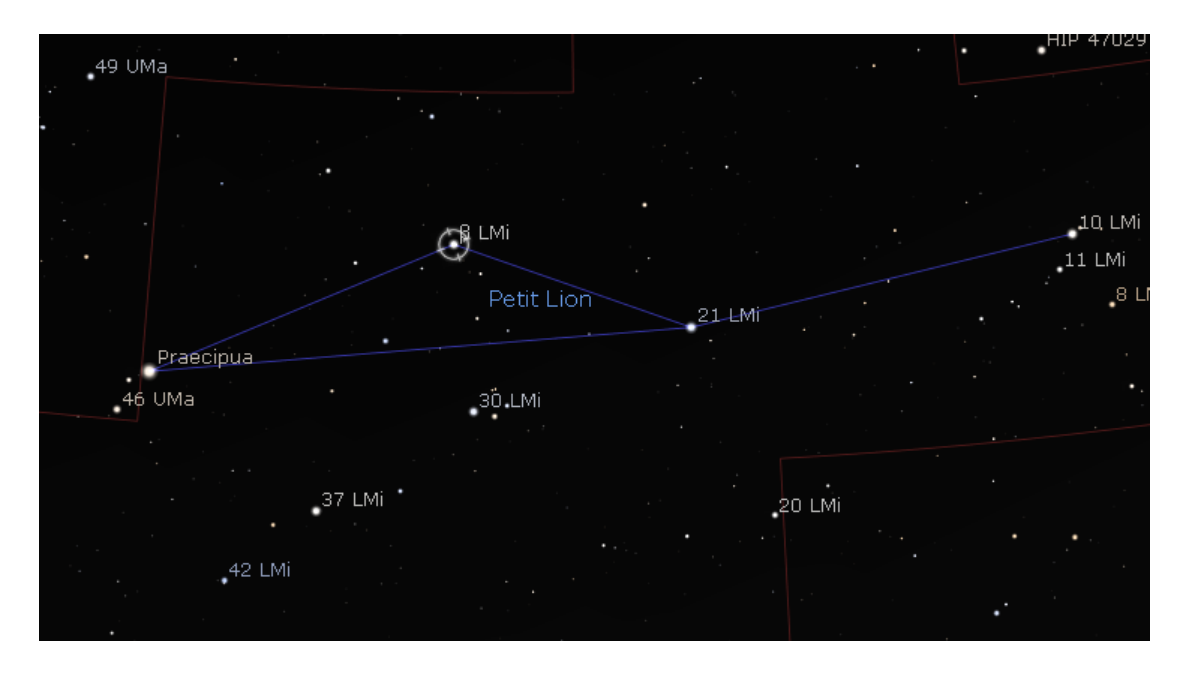

*BETA LMi est cerclée sur cette carte réalisée avec le logiciel Stellarium ©Stellarium.org*

Terminons par une étoile double plus accessible que la précédente, avec STF1374, dont la séparation est de 2.8 sec. d'arc. Les composantes sont moins brillantes (MagA = 7.3 &  $MagB = 8.7$ ).

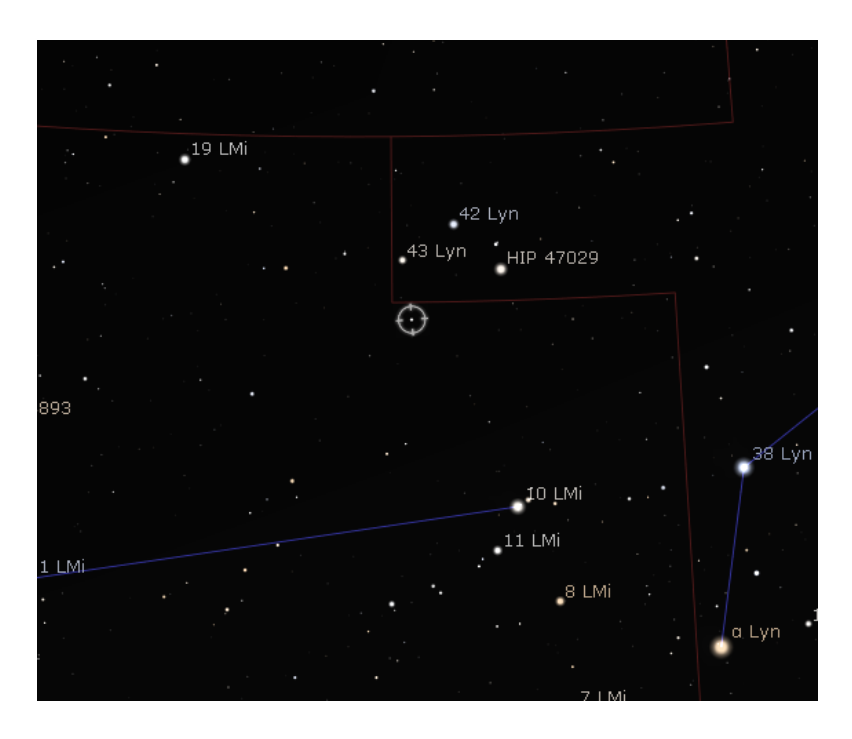

*STF1374 est cerclée sur cette carte réalisée avec le logiciel Stellarium ©Stellarium.org*

Un instrument moyen (150mm par exemple) doit permettre de les séparer. C'est une binaire orbitale, dont la période est estimée à 1800 ans. Autant dire qu'elle évolue très très lentement ! Les paramètres orbitaux restent encore imprécis à ce jour et seront surement révisés dans l'avenir. Pour son repérage la carte présentée plus haut pourra vous aider. Pour les possesseurs d'une monture Goto, il faut pointer cette étoile en utilisant la désignation **SAO61629**.

# **Les Merveilles du Ciel Profond (Deep Sky) : « Bienvenu dans la saison des Galaxies » Partie 2**

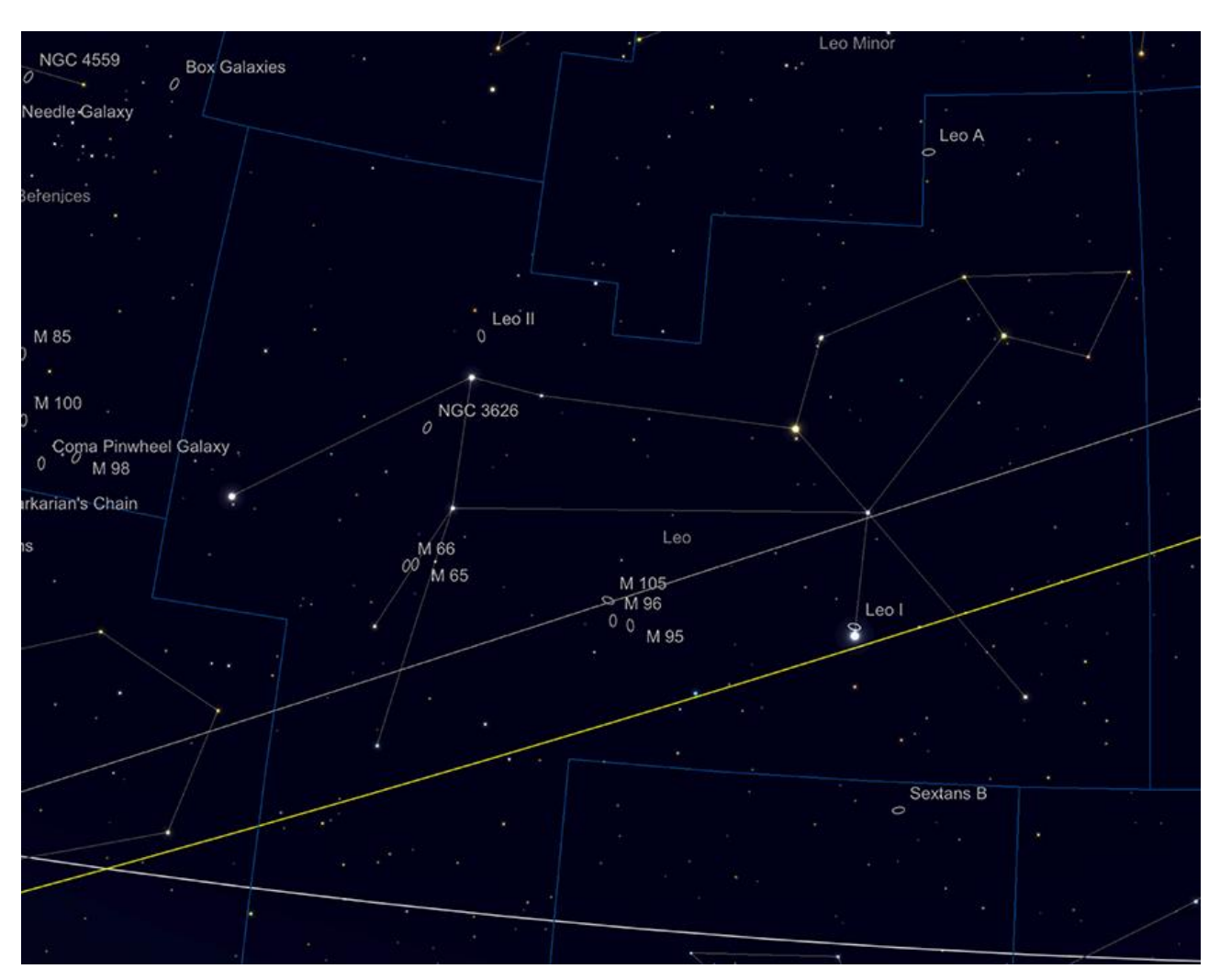

Partie 2 : La constellation du Lion

La constellation du Lion, riche en galaxies. Image créée avec SkySafari 5 pour Mac OS X, ©2010-2016 Simulation Curriculum Corp., skysafariastronomy.com.

En regardant vers la constellation du Lion, il ne fait aucun doute que nous sommes maintenant dans la partie de l'année connue sous le nom de la « **saison des galaxies** », car cette zone du ciel en est jonchée. La chasse aux galaxies n'est pas seulement l'apanage de ceux qui ont le soi-disant prérequis « Big Dob ». Bien que pour voir beaucoup de détails dans de nombreux objets mentionnés ce mois-ci, l'ouverture aidera certainement, une bonne partie d'entre eux peuvent être vus avec des télescopes plus petits et de grandes jumelles à partir de sites d'observation décents et sombres. Cependant, il faudra de la patience et du soin pour capter la faible lueur de ces objets fantastiquement éloignés du ciel d'arrière-plan. Cependant, pour discerner la structure de nombreuses galaxies que nous couvrirons, il faut l'une des deux choses suivantes: un

grand télescope d'au moins 254mm (10 pouces) d'ouverture de préférence plus, ou le recours à une astrophotographie précise et autoguidée à exposition de longue durée. Pour apprécier la vraie beauté de ces structures massives, mais apparemment délicates, vous avez besoin de l'une ou l'autre - bien que leur emplacement et leur observation (encore une fois), seront en grande partie dues aux conditions du ciel - avec les galaxies, plus elles sont sombres, mieux c'est !

Une filtration prudente et douce aidera à l'observation des galaxies à partir d'environnements plus pollués par la lumière, *mais les filtres à bande étroite comme le filtre OIII\* , H-Alpha* et d'autres aideront rarement autant pour l'observation des galaxies que pour les objets nébuleux (sauf lorsqu'une galaxie a des régions d'émission particulières, propres à ces longueurs d'onde de la lumière). *Un bon filtre Skyglow, CLS \* ou plus large « Deep Sky » aidera* à augmenter le contraste d'un objet par rapport au ciel d'arrière-plan, sans couper la plupart des longueurs d'onde utiles sur lesquelles la galaxie transmet. La sortie spectrale d'une galaxie est beaucoup plus large que la nébulosité typique, de sorte qu'une filtration douce produit les meilleurs résultats.

*\* Filtres Explore Scientific (à partir de 73€)*

*OIII = #0310205 (31.75mm) et #0310200 (50.8mm)* [https://www.bresser.de/fr/Astronomie/Accessoires/Filtres/Filtres-pour-l-observation-du-ciel-profond-et-l](https://www.bresser.de/fr/Astronomie/Accessoires/Filtres/Filtres-pour-l-observation-du-ciel-profond-et-l-astrophotographie/Filtre-pour-Nebuleuse-O-III-1-25-EXPLORE-SCIENTIFIC-12nm.html)[astrophotographie/Filtre-pour-Nebuleuse-O-III-1-25-EXPLORE-SCIENTIFIC-12nm.html](https://www.bresser.de/fr/Astronomie/Accessoires/Filtres/Filtres-pour-l-observation-du-ciel-profond-et-l-astrophotographie/Filtre-pour-Nebuleuse-O-III-1-25-EXPLORE-SCIENTIFIC-12nm.html)

*\* Filtres Explore Scientific (à partir de 58€)*

*CLS = #0310225 (31.75mm) et #0310220 (50.8mm)*

[https://www.bresser.de/fr/Astronomie/Accessoires/Filtres/Filtres-pour-l-observation-du-ciel-profond-et-l](https://www.bresser.de/fr/Astronomie/Accessoires/Filtres/Filtres-pour-l-observation-du-ciel-profond-et-l-astrophotographie/Filtre-pour-Nebuleuse-CLS-1-25-EXPLORE-SCIENTIFIC.html)[astrophotographie/Filtre-pour-Nebuleuse-CLS-1-25-EXPLORE-SCIENTIFIC.html](https://www.bresser.de/fr/Astronomie/Accessoires/Filtres/Filtres-pour-l-observation-du-ciel-profond-et-l-astrophotographie/Filtre-pour-Nebuleuse-CLS-1-25-EXPLORE-SCIENTIFIC.html)

Le premier objet sur la liste d'observation est l'un des plus difficiles à voir, mais probablement l'un des plus simples à localiser et le plus proche, en termes de galaxie - **la galaxie du Lion I**. se trouve à un tiers de degré au Nord de l'étoile **REGULUS**, **Alpha Leonis** - l'étoile principale du Lion (bien que certaines publications l'évaluent comme plus proche). **Leo I** est une galaxie elliptique de taille angulaire raisonnable (12 x 8,5 minutes d'arc) et de magnitude photographique +11,15. **Leo I** est l'une de ses galaxies satellites les plus éloignées de **notre propre Voie lactée**, située à un peu plus de 800 000 annéeslumière de nous. **Léo Ier** a été détecté pour la première fois dans le **[Palomar](https://fr.wikipedia.org/wiki/Palomar_Observatory_Sky_Survey) Sky Survey**, pris avec la caméra Schmidt de 48 pouces de l'observatoire en 1950. La magnitude visuelle de **Léo Ier** est estimée à environ +9,8 mag, ce qui devrait le mettre facilement à la portée des instruments amateurs. Cependant, l'emplacement facile à trouver de **Léon Ier** est aussi sa chute potentielle d'un point de vue visuel : elle se trouve si près de **REGULUS** que la galaxie voisine est presque noyée par son éblouissement. Il y a des rapports de la galaxie trouvée dans des télescopes de diamètre 250 à 254mm (10-12 pouces), mais il est très probable qu'un observateur devrait placer **REGULUS** juste en dehors du champ de vision, en utilisant un grossissement approprié, afin de voir le satellite le plus éloigné de notre galaxie. **Lion Ier** apparaîtra comme un ovale de lumière brumeux, sans grande structure discernable, même dans les grands télescopes. La galaxie semble ne pas avoir d'amas globulaires associés et contient peu d'étoiles de métallicité avancée, ce qui signifie que la population stellaire est relativement jeune - probablement un peu plus de deux fois l'âge du **SOLEIL**. La galaxie est entourée d'un halo de gaz associé, à partir duquel elle peut (ou non) s'être formée.

Cet objet inhabituel sera un défi, mais s'il est trouvé, vous serez témoin des confins de la sphère d'influence orbitale de notre propre galaxie et, selon toute vraisemblance, de son plus jeune assistant.

À environ neuf degrés à l'Est de **Lion Ier** se trouve un groupe spectaculaire de galaxies : les objets Messier **M95**, **96** et **105** (et les galaxies **NGC3377** et **NGC3384**).

Ce groupe occupe une zone de ciel compacte (environ 3 x 1,5 degré de ciel) et peut être trouvé à mi-chemin sur une ligne tracée entre **REGULUS** et **LOTA LEONIS** - l'une des pattes arrière du Lion. Des trois galaxies, la belle **M95** est la plus à l'Ouest. **M95** est une galaxie spirale barrée, placée presque de face de notre point de vue.

**M95** a été découvert - avec la voisine **M96** - en 1781, par **Pierre [Mechain](https://fr.wikipedia.org/wiki/Pierre_M%C3%A9chain)**.

**Charles [Messier](https://fr.wikipedia.org/wiki/Charles_Messier)** a catalogué les deux objets moins d'une semaine après que **[Pierre](https://fr.wikipedia.org/wiki/Pierre_M%C3%A9chain) [Mechain](https://fr.wikipedia.org/wiki/Pierre_M%C3%A9chain)** les ait trouvés.

À +9,69 mag, **M95** est un objet relativement facile et compact de 7,4 x 5 minutes d'arc. Située à 31 millions d'années-lumière de nous, elle est la plus proche de son groupe d'un million d'années-lumière. Comme **M95** est une spirale barrée, il est probable que la plupart des observateurs avec des télescopes de taille décente verront la région centrale du noyau de la galaxie comme un objet légèrement allongé, entouré d'une brume plus faible de ses bras. Des images de longue durée du système révèlent sa structure dans toute sa splendeur - les deux bras spiraux massifs perdant des étoiles dans des bras plus éloignés à plumes. Si, comme cela a été suggéré, notre propre galaxie est une spirale barrée, elle pourrait ressembler beaucoup à **M95** pour les observateurs extérieurs, bien que notre galaxie puisse avoir plus de structure spirale périphérique dans ses bras.

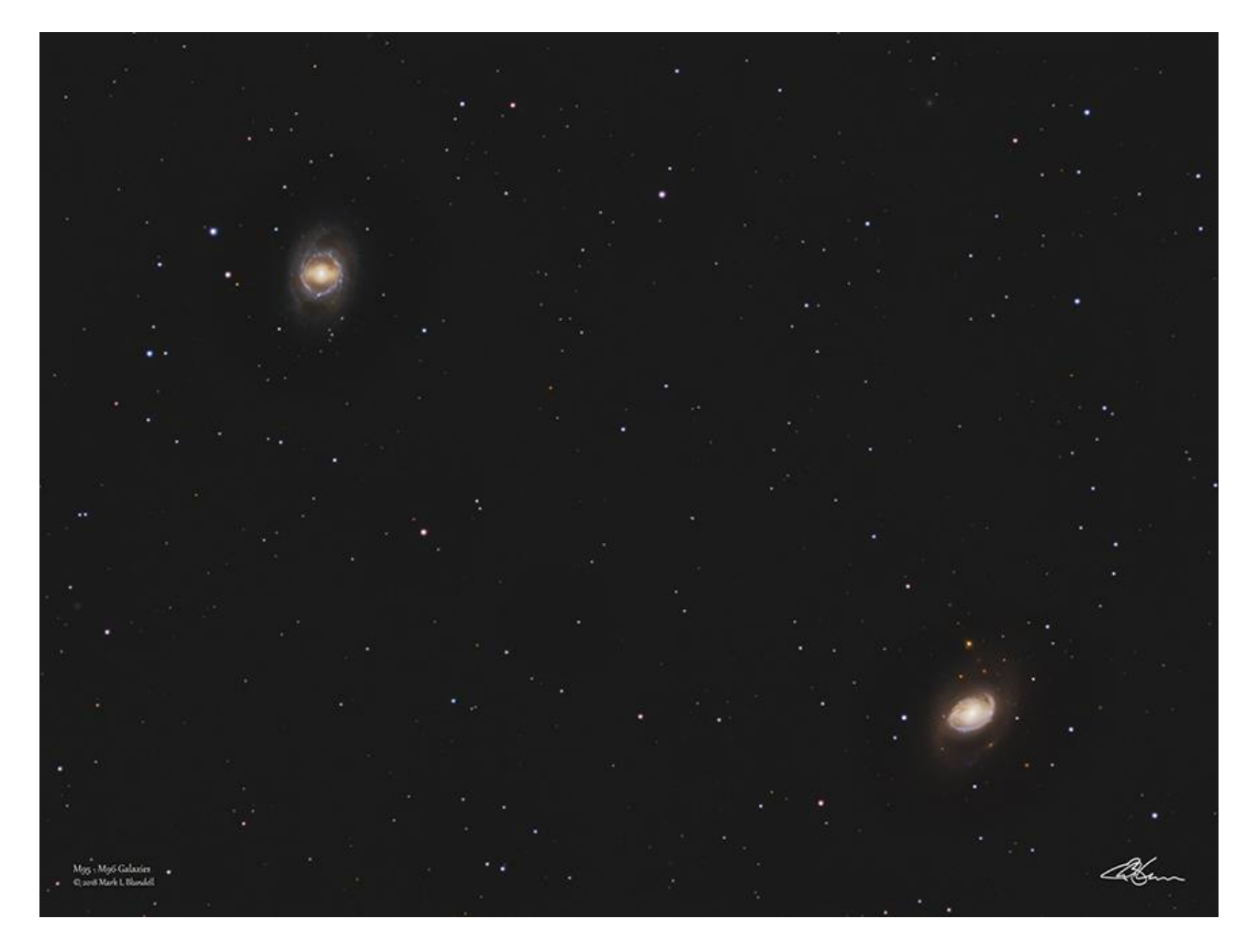

*M95 et M96 par Mark Blundell. Image reproduite avec l'aimable autorisation.*

[www.bresser.fr](http://www.bresser.fr/) - [www.explorescientific.fr](http://www.explorescientific.fr/)

À côté de **M95** à peine deux tiers de degré se trouve une autre belle spirale, **M96**. D'une taille angulaire similaire à sa voisine, elle est légèrement plus lumineuse à +9,3 mag. Contrairement à **M95**, **M96** semble être plus poussiéreuse, mais a un noyau plus compact. Elle est souvent répertoriée comme une spirale à double barreau. Ce double barrage, ainsi que la large étendue de ses bras et la nature poussiéreuse de la galaxie rendent sa structure spirale moins bien définie que celle de sa voisine **M95**. De taille angulaire similaire à **M95**, à 7,8 x 5,2 minutes d'arc, **M96** apparaît comme un objet plus compact de 3 x 5 minutes d'arc dans un télescope de diamètre de 250/254mm (10-12 pouces), son noyau central brillant entouré d'un faible anneau de lumière stellaire qui composent ses bras. La raison pour laquelle elle apparaît également légèrement plus brillante que **M95** dans certaines listes est que la galaxie est considérablement raccourcie par rapport à sa voisine. Certains l'inclinent jusqu'à 53 degrés par rapport à notre ligne de site, alors que **M96** est également enregistré comme étant à un degré moins extrême de

35 degrés ! Quelle que soit la liste correcte, **M96** est une excellente cible pour les observations visuelles et photographiques.

Un peu moins d'un degré au Nord de **M96** se trouve le groupe de **M105** et les **NGC3384** et **3389** voisines.

Des trois, **M105** est le dominant et le plus brillant à +9,3 mag. Elle est souvent décrite comme l'analogue des galaxies elliptiques - et en tant que tel est beaucoup étudié. **M105** est un ajout ultérieur à la **liste [Messier](https://fr.wikipedia.org/wiki/Catalogue_de_Messier)** (ajoutée par l'astronome du 20ème siècle [Helen](https://fr.wikipedia.org/wiki/Helen_Sawyer_Hogg) [Sawyer](https://fr.wikipedia.org/wiki/Helen_Sawyer_Hogg) Hogg), bien que découvert en 1781 par **Pierre [Mechain](https://fr.wikipedia.org/wiki/Pierre_M%C3%A9chain)**, **Charles [Messier](https://fr.wikipedia.org/wiki/Charles_Messier)** n'a pas confirmé sa découverte à l'époque et il a été omis de sa liste originale. Il est difficile de comprendre pourquoi **Charles [Messier](https://fr.wikipedia.org/wiki/Charles_Messier)** a choisi de ne pas inclure **M105**, car il est assez proéminent - une tache de lumière brumeuse dans les petits télescopes et une lueur condensée, avec un noyau de taille saine dans les instruments plus grands. Les galaxies elliptiques, mais leur nature ne sont généralement pas considérées comme aussi belles ou aussi caractéristiques que leurs homologues spirales, mais cela ne devrait pas dissuader les observateurs d'essayer de localiser **M105**. En effet, de nombreux astronomes considèrent maintenant les galaxies elliptiques comme l'évolution ultime de la structure galaxie après la fusion de deux spirales - le résultat final de la rencontre potentielle de la Voie lactée avec **M31** pourrait bien aboutir à une structure similaire à **M105**. Un indice du passé de **M105** est qu'elle contient peu de zones de formation d'étoiles et une population stellaire raisonnablement âgée, suggérant qu'il s'agit d'une galaxie plus avancée en termes d'âge.

Le deuxième elliptique de ce trio proche, **NGC3384**, à 7 minutes d'arc du NE de **M105**, est presque aussi visible que son voisin à +9,89 mag, mais nous est présenté à un angle beaucoup plus oblique. Apparaissant allongés, même dans les petits télescopes, les instruments plus grands peuvent révéler un noyau clair et brillant et le halo brumeux des régions extérieures de **NGC3384**. Si facile en comparaison et à proximité de **M105**, il est difficile de croire que **Pierre [Mechain](https://fr.wikipedia.org/wiki/Pierre_M%C3%A9chain)** et **Charles [Messier](https://fr.wikipedia.org/wiki/Charles_Messier)** l'ont négligé. **William [Herschel](https://fr.wikipedia.org/wiki/William_Herschel*)** l'a découvert en 1784. Bien que répertoriée comme la description fourre-tout d'une galaxie elliptique, la description la plus précise de **NGC3384** devrait être comme un lenticulaire. La galaxie a révélé une structure de barre centrale en astrophotographie de longue durée et, comme **M105**, montre une population d'étoiles plus âgée que la moyenne.

**NGC3389** est la plus difficile de ce trio à observer - alors que les deux elliptiques mentionnés précédemment sont brillants et leur structure évidente, **NGC3389** est deux magnitudes plus faibles qu'à +11,89 mag et beaucoup plus la réserve visuelle des grands télescopes. **NGC3389** est une galaxie spirale et montre une coulée beaucoup plus bleue et énergique dans les images de longue durée (rappelant peut-être un peu une mini **M33**).

Cela est dû en grande partie à sa dissociation avec le groupe - bien que proche de **M105** et **NGC3384**, **NGC3389** se trouve en fait à environ 64 millions d'années-lumière de distance, environ le double de celle de ses voisines et n'a aucun lien avec eux. Les instruments de 250mm (10 pouces) et + le montreront, bien qu'il soit difficile de l'observer dans des portées moins puissantes. Elle apparaît comme une tache brumeuse pâle pour le SE de **NGC3384** et peu de détails sont à prévoir dans la plupart des télescopes, bien que ceux qui possèdent des instruments plus grands aient signalé une certaine texture « grumeleuse » à son apparence dans l'oculaire.

À faible puissance (40x de grossissement), il est possible de grouper **M96**, **M105** et **NGC3384** dans le même oculaire, comme il est également possible de le faire avec **M95** et **M96** - bien que les propriétaires de réflecteurs à faible rapport focal doivent être informés qu'il est souvent déconseillé d'essayer d'utiliser des grossissements aussi faibles, de peur que l'ombre du miroir secondaire n'interfère avec la vue.

Laissant ce groupe de galaxies de côté, nous retournons à **l'IOTA LEONIS** susmentionnée et traçons une ligne remontant l'une des « jambes » arrière du Lion, jusqu'à ce que nous rencontrions l'étoile +3.34 mag **CHERTAN** ou **THETA LEONIS** (parfois connue sous le nom de **Chort** ou **Coxa**). En retraçant la ligne jusqu'à **IOTA LEONIS**, arrêtez-vous à mi-chemin : voici l'emplacement du prochain groupe de galaxies, le triplet **M65**, plus communément appelé simplement **le triplet du Lion**. Ce triplet contient les objets **Messier M65** et **M66** et **NGC3628**. Les trois objets sont des structures en spirale, bien que, sans surprise, elles se présentent à nous sous des aspects différents.

**M65** et **M66** ont été découvertes par **Charles [Messier](https://fr.wikipedia.org/wiki/Charles_Messier)** en 1780, bien que leur découverte soit souvent attribuée à tort à **Pierre [Mechain](https://fr.wikipedia.org/wiki/Pierre_M%C3%A9chain)**. Des deux, **M65** est légèrement plus petit et plus faible à + 9,30 mag. Elle a un renflement central brillant et de jolis bras lumineux. Présentée à une inclinaison significative par rapport à notre perspective, occupant une zone de 9,8 x 2,9 minutes d'arc, **M64** présente également des voies sombres perceptibles dans ses bras, bien que celles-ci puissent être rendues plus proéminentes par le raccourcissement.

**M66**, d'autre part, est une spirale barrée plus large, plus brillante que sa voisine à +8,9 mag et occupant plus de surface dans le ciel à 9,1 x 4,1 minutes d'arc.

Les bras spiraux de **M66** ne sont pas aussi réguliers que ceux de **M65**, ce qui semble suggérer des interactions totales avec **NGC3628** voisine dans le passé, tout comme un nuage d'hydrogène déplacé, qui s'est déplacé vers l'extérieur, de ses bras et est maintenant assis, immobile, autour de son halo galactique.

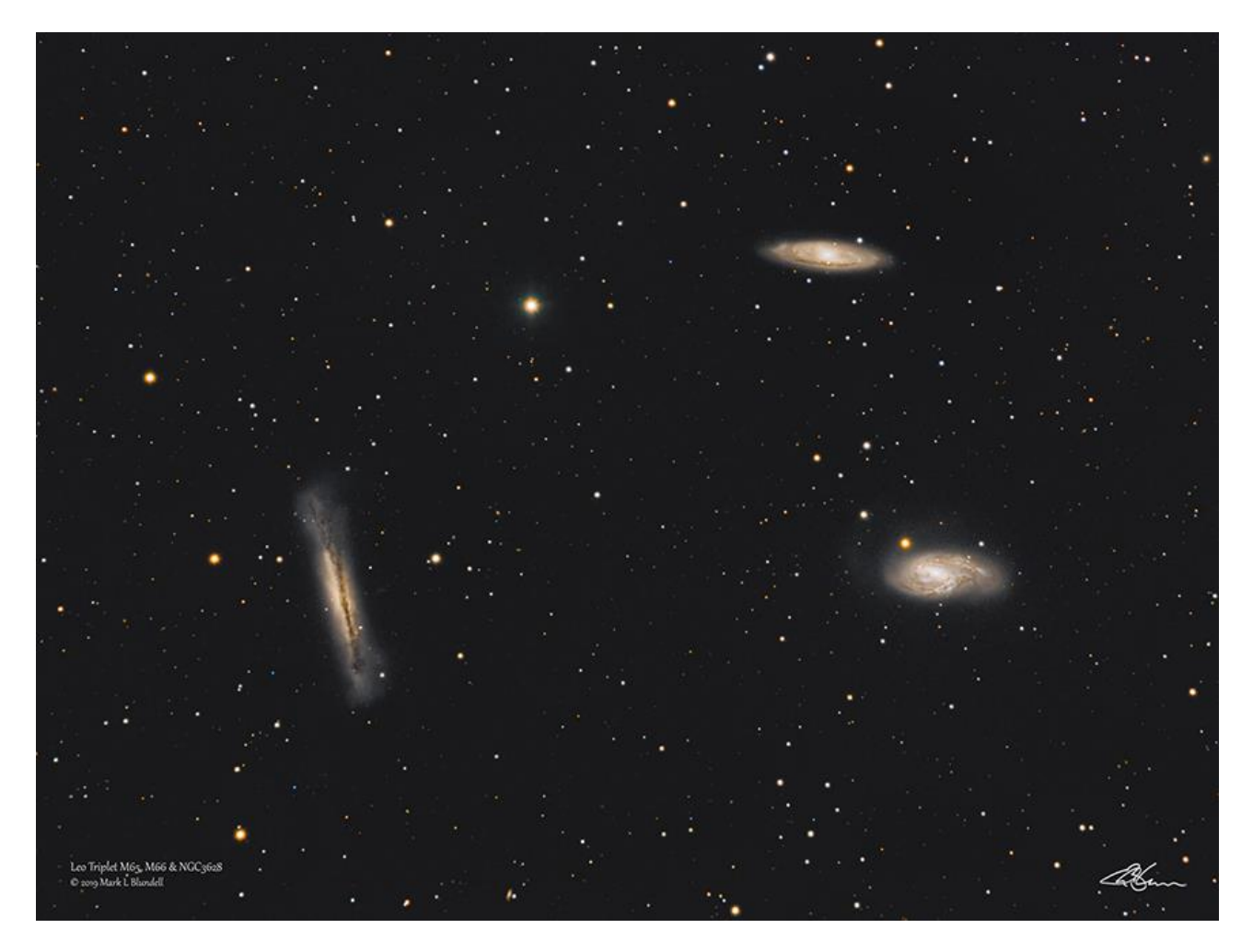

**Le triplet Lion**: **M65**, **M66** et **NGC3628**, par Mark Blundell. Image reproduite avec l'aimable autorisation.

**NGC3628** est la plus faible des trois à +9,50 mag et la plus longue à 13,1 x 3,1 minutes d'arc en dimensions.

Il s'agit d'une spirale fascinante, qui nous est présentée et qui est coupée en son centre par une longue allée de poussière sombre. Ceci est difficile dans les petits télescopes, mais devient extrêmement important dans les grands télescopes. 305 mm (12 pouces) d'ouverture le montrera bien, mais dans un télescope de 354 / 406mm (14-16 pouces) d'ouverture, il est indubitable (d'une manière similaire à **NGC891**). Découverte par **[William](https://fr.wikipedia.org/wiki/William_Herschel*) [Herschel](https://fr.wikipedia.org/wiki/William_Herschel*)** en 1784, **NGC3628** est assez évidente par rapport à ses voisines, donc encore une fois, pourquoi elle n'a pas été découverte plus tôt. **NGC3628** a interagi avec **M66**, ce qui a conduit à un énorme flux d'étoiles se détachant dans une traînée stupéfiante de 300 000 années-lumière. Cette caractéristique n'est apparente que dans des astrophotographies très longues et bien traitées, mais est parmi les preuves les plus spectaculaires et les plus extrêmes de l'interaction gravitationnelle entre les galaxies dans le ciel.

Les trois galaxies peuvent s'observer dans le champ de vision d'un oculaire de faible grossissement dans un instrument de champ large (F/D faible 5 à 3), mais de grandes jumelles les montreront bien comme un triplet aussi. Malheureusement, les voies sombres de **NGC3628** ne seront pas révélées par des jumelles, mais le **triplet du Lion** mérite votre attention, quelle que soit l'aide optique que vous déployez.

Toutes les galaxies mentionnées jusqu'à présent, à l'exception de **NGC3384** et (de manière confuse) du **Lion Ier**, beaucoup plus local, sont toutes membres du groupe

étendu de galaxies **Leo I**. Pour clarifier, la galaxie **Lion I** et le groupe de galaxies **Lion I** ne sont absolument pas liés !

Le prochain groupe de galaxies appartiendra à la population de **Lion II,** un groupe associé, mais séparé.

En nous déplaçant vers le Nord à partir du triplet **M65**, nous arrivons à un autre triplet compact de galaxies, la spirale **NGC3632** et une paire étroite de galaxies elliptiques **NGC3607** et **NGC3608**.

A 2 1/2 degrés S de **ZOSMA**, **DELTA LEONIS**, (la base du conte du lion), l'appariement de **NGC3607** (+ 9,89 mag) et **NGC3608** (+ 10,80 mag) peut être trouvé. Séparées par seulement 5 minutes d'arc, les paires sont facilement localisées dans de petits instruments, bien que ce soit le plus lumineux (4,6 x 4,0 minutes d'arc) **NGC3607** qui est la plus visible. **NGC3632** se trouve à trois quarts de degré à l'Est de cette paire. À +10,6 mag **NGC3632** a été découvert par **William [Herschel](https://fr.wikipedia.org/wiki/William_Herschel*)**, de nouveau en 1784. C'est une belle spirale, bien que compacte, et elle est également répertoriée au **numéro 40 du catalogue Caldwell** de **[Patrick](https://fr.wikipedia.org/wiki/Patrick_Moore_(astronome)) Moore**. Bien qu'enregistré comme un objet de magnitude 11, elle semble plus brillante en raison de la concentration de cette lumière sur sa surface compacte de 2,7 x 1,9 minute d'arc. Des télescopes plus grands sont nécessaires pour faire ressortir tout détail dans ses bras spiraux périphériques.

Enfin, nous arrivons à une galaxie un peu plus brillante, **NGC2903**. C'est une merveilleuse structure spirale et à la magnitude 8,9, elle est facilement visible avec un petit télescope. Avec des dimensions de 12,6 x 6,6 minutes d'arc, la galaxie est vue sous un angle plutôt oblique, ce qui contribue à sa luminosité de surface relativement élevée. **NGC2903** est assez facile à trouver, située car elle se trouve à environ 1 1/2 degré au-dessous de l'étoile « menton » ou « bouche » du Lion, **LAMBDA LEONIS**.

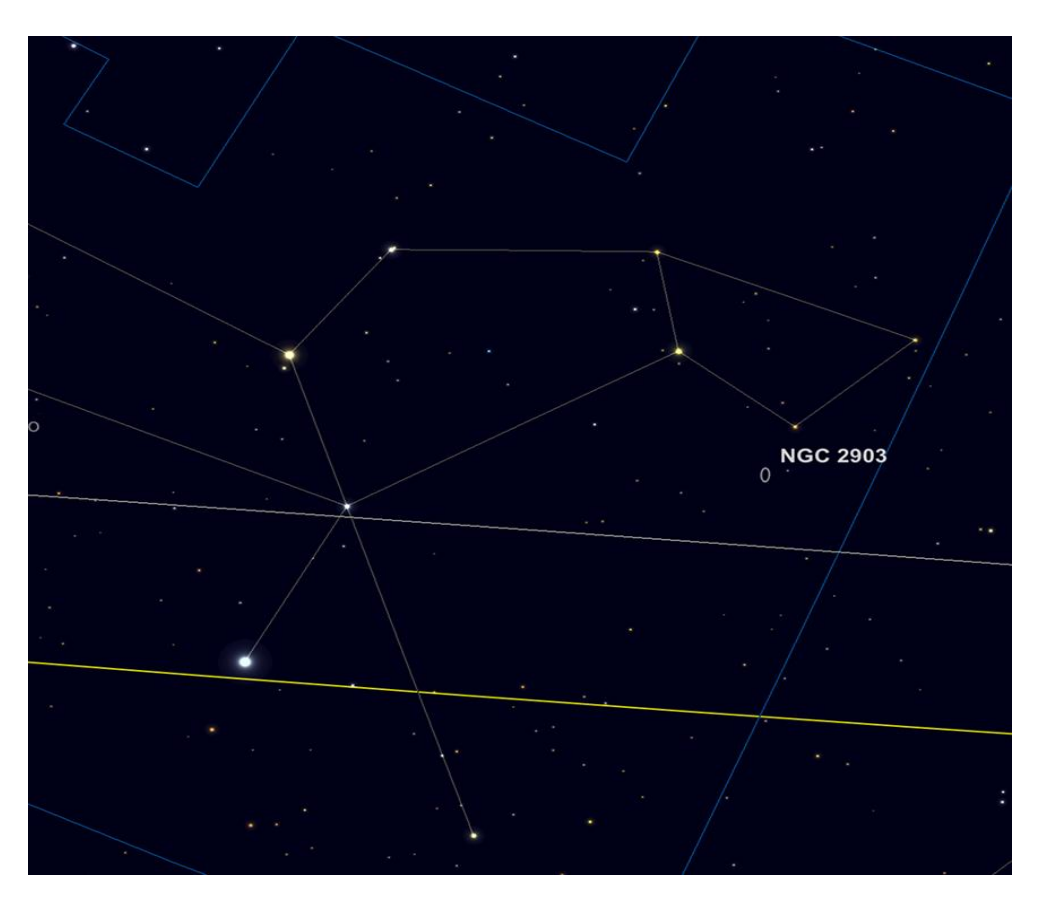

Emplacement **NGC2903** - sous le « menton » de Lion. Image créée avec SkySafari 5 pour Mac OS X, 2010-2016 Simulation Curriculum Corp., ©skysafariastronomy.com.

Assis à une distance de 20,5 millions d'années-lumière, il est encore assez facile de voir les bandes de poussière et les nébuleuses d'émission. **NGC2905** est une zone lumineuse proéminente dans **NGC2903**.On pense que **NGC2903** est environ 80% aussi grande que notre propre galaxie de la **Voie lactée**. Les similitudes se poursuivent avec la structure en spirale de **NGC2905** et la barre centrale visible. Les images du **télescope spatial Hubble** montrent que les amas globulaires de **NGC2903** semblent un peu plus brillants et plus proéminents que ne le seraient les globulaires de notre **Voie lactée** s'ils étaient vus à une distance similaire. Cela suggère qu'eux et leur galaxie mère pourraient être un peu plus jeunes que la nôtre.

NGC2903 semble également très efficace en termes de formation d'étoiles - son anneau notable de matière autour de son noyau étant particulièrement riche en nouvelles étoiles. On pense que les forces de marée de la barre centrale compriment ce matériau et c'est le mécanisme moteur derrière cette formation.

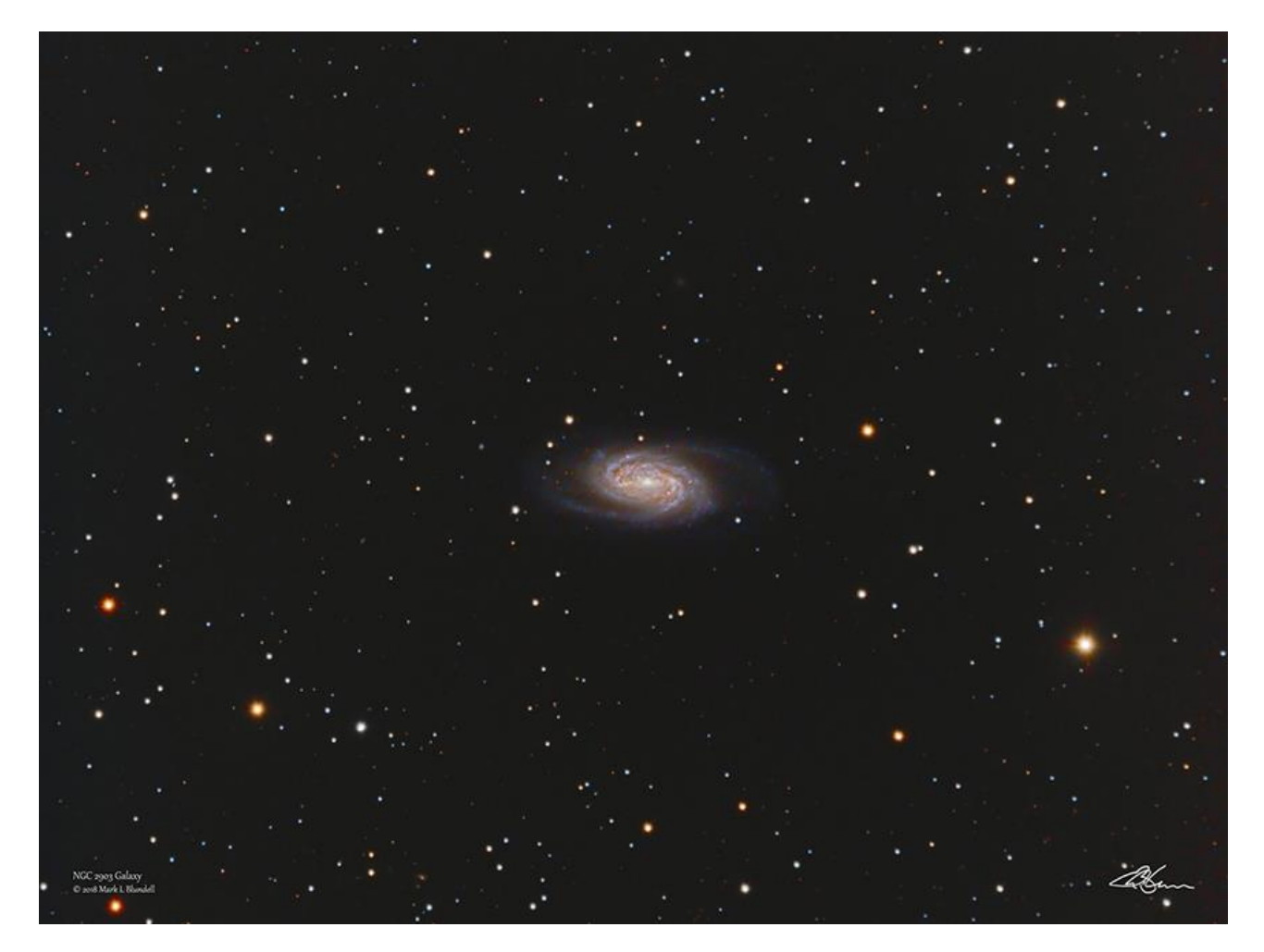

**NGC 2903** par Mark Blundell. Image reproduite avec l'aimable autorisation.

.

*Objets dans le ciel Images proposées et réalisées par Michel LEFEVRE*

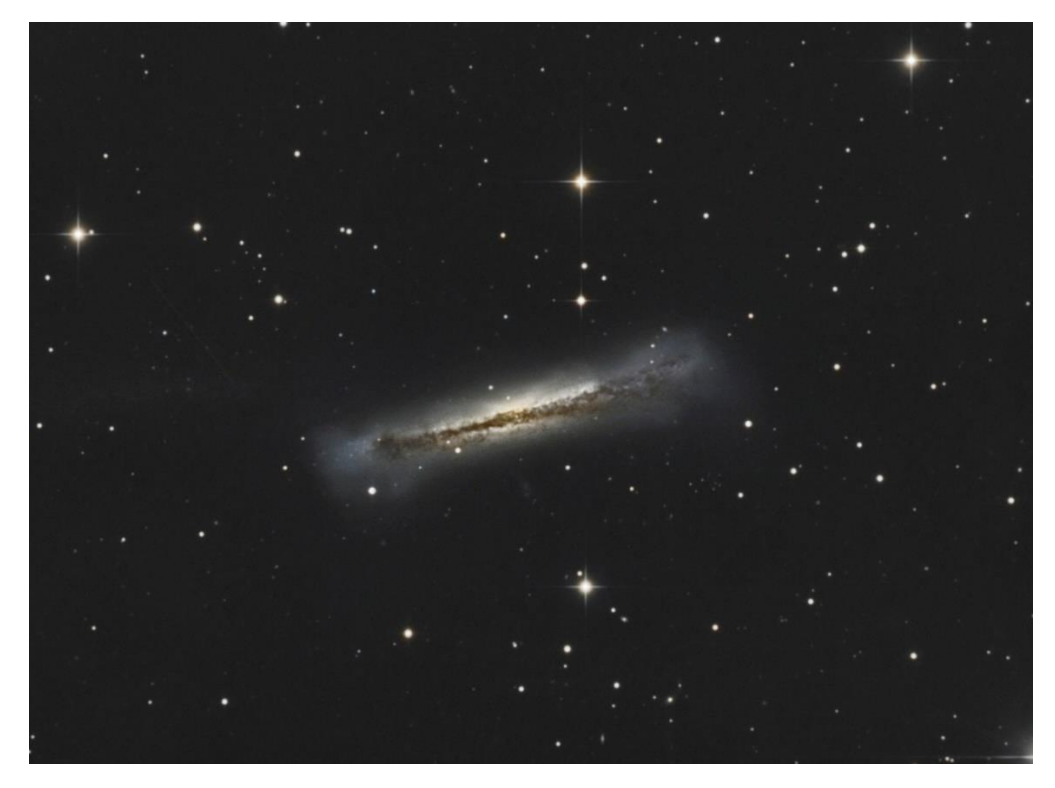

*NGC-3628 [Atik383 au RC8] par Michel LEFEVRE \*\*\*. Image utilisée avec son aimable permission.*

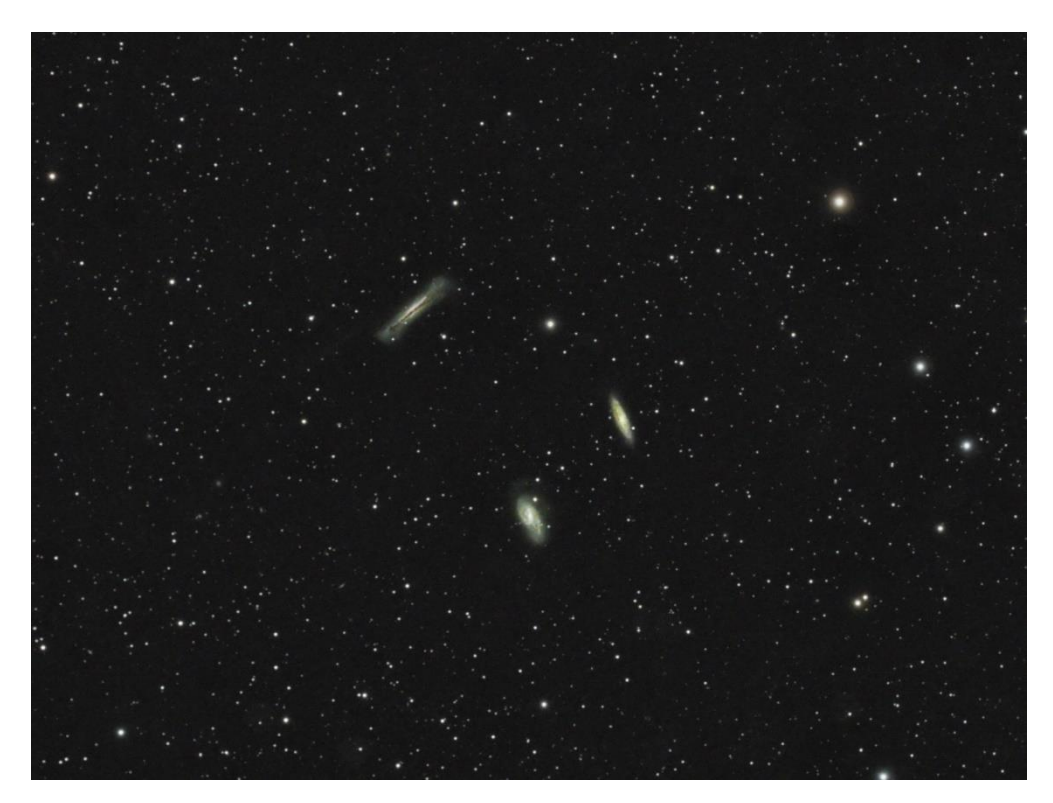

*Le triplet du Lion [Sony A7s\_Askar400] par Michel LEFEVRE \*\*\*. Image utilisée avec son aimable permission.*

[www.bresser.fr](http://www.bresser.fr/) - [www.explorescientific.fr](http://www.explorescientific.fr/)

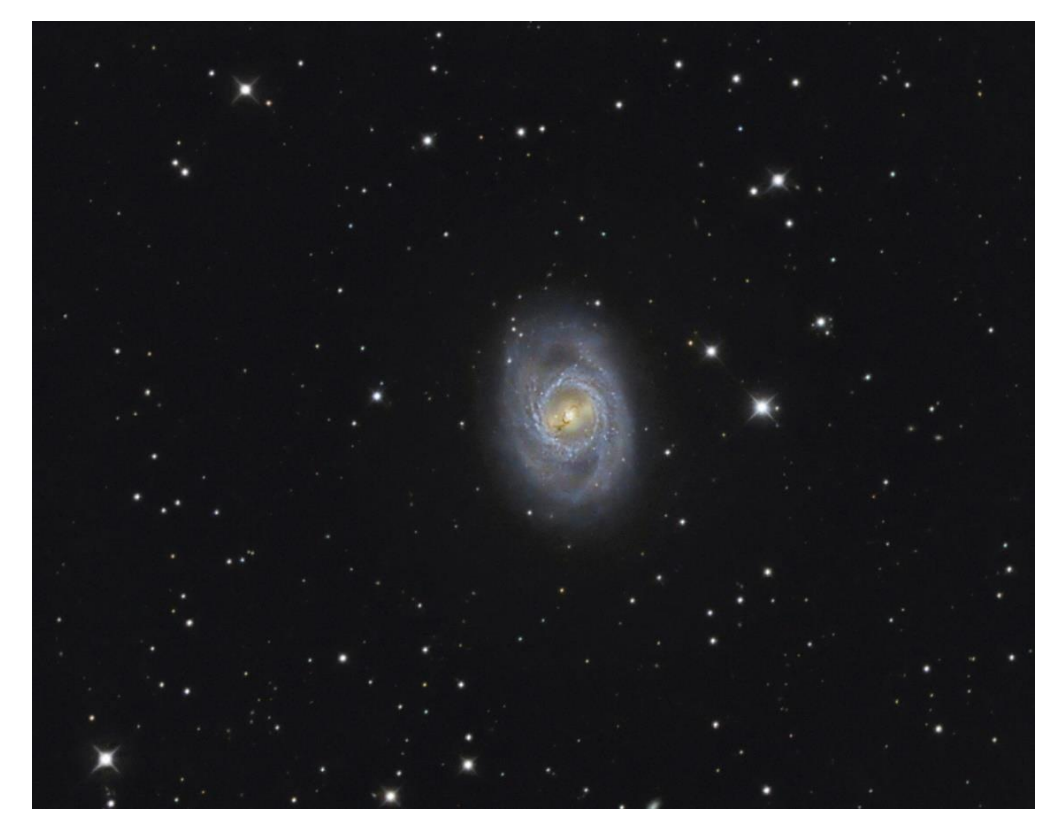

*M95 [Atil 383 RC10] par Michel LEFEVRE \*\*\*. Image utilisée avec son aimable permission.*

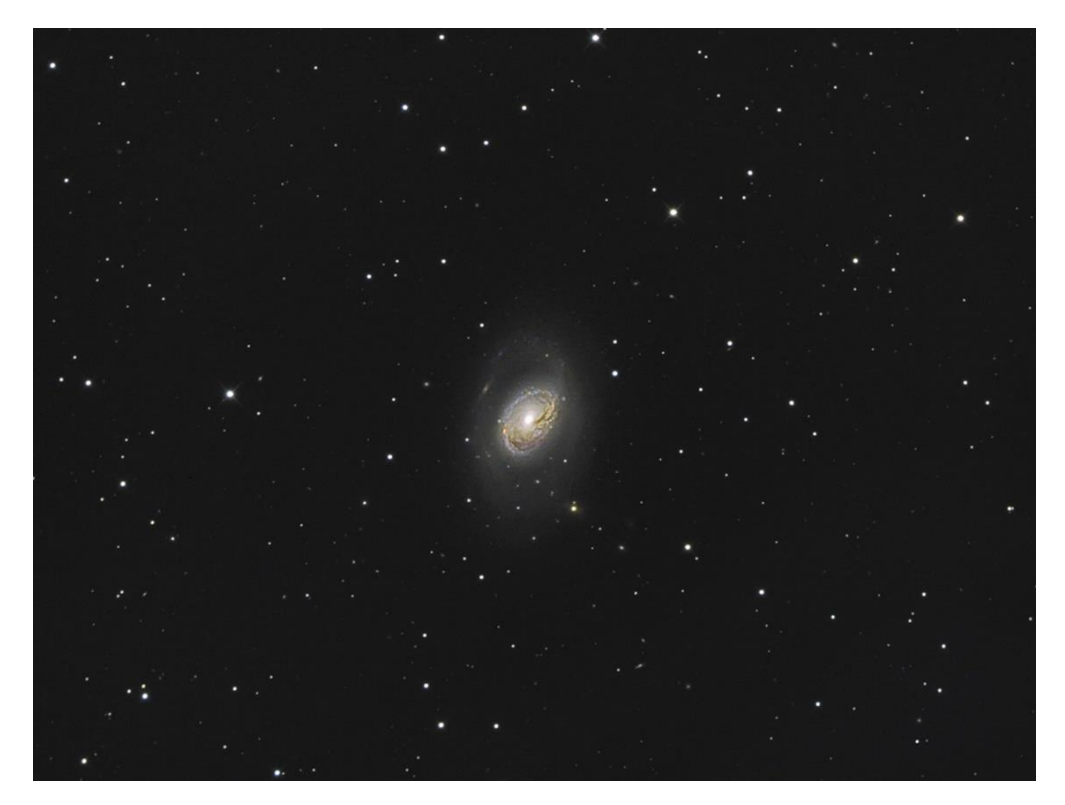

*M96 [RC10] par Michel LEFEVRE \*\*\*. Image utilisée avec son aimable permission.*

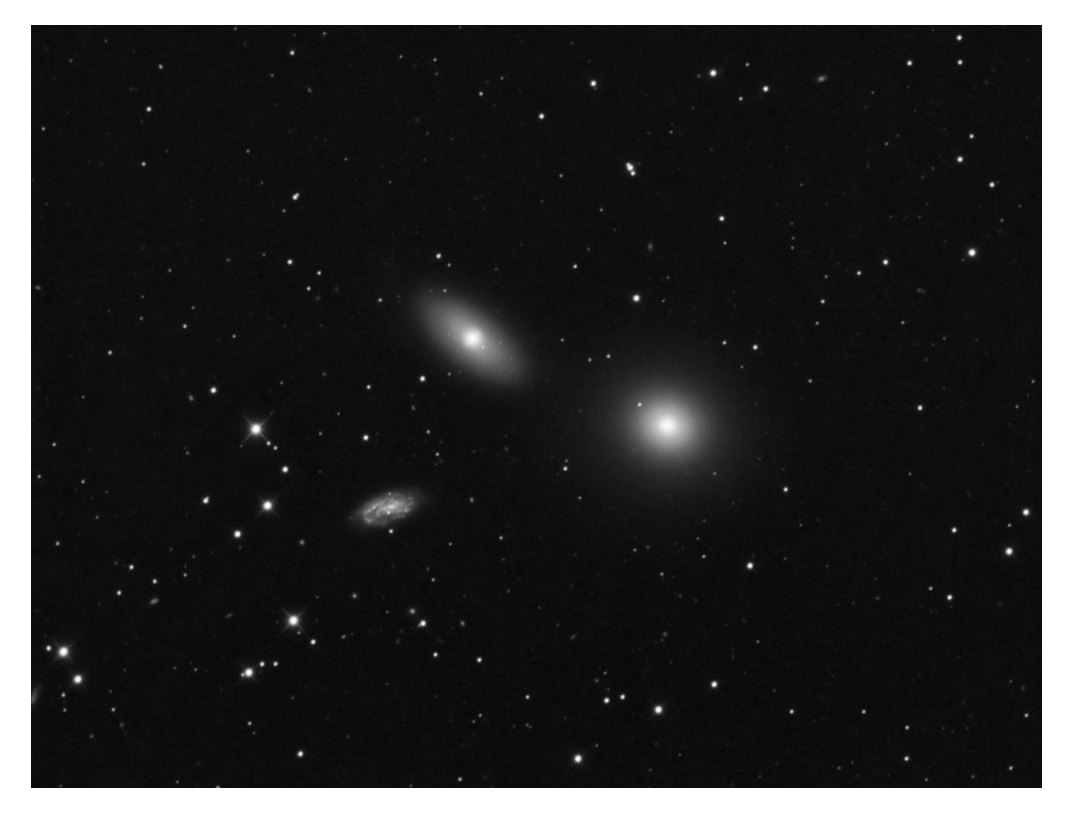

*Ngc3384 M105 Ngc3389 [RC10] par Michel LEFEVRE \*\*\*. Image utilisée avec son aimable permission.*

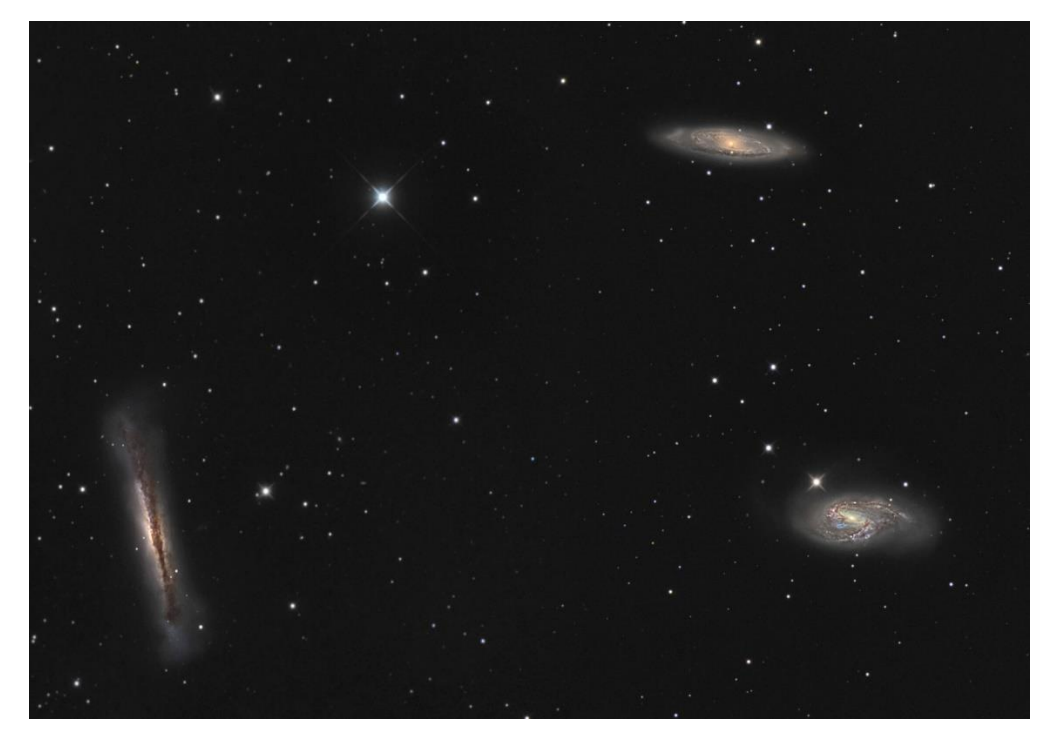

*Ngc3628 M65 M66 [RC10] par Michel LEFEVRE \*\*\*. Image utilisée avec son aimable permission.*

# *Bon Ciel et bonnes observations avec les produits BRESSER / EXPLORE SCIENTIFC / LUNT / VIXEN*

*Merci à l'auteur > Texte original : Kerin Smith TELESCOPE HOUSE/BRESSER UK et les images de Mark Blundell avec leur aimable autorisation.*

*Traduction française et mise en page par Vincent HAMEL – BRESSER fr Mai 2023.*

#### *Ont apporté leur contribution à ce guide :*

 *\* Michel DECONINCK pour la rubrique « Notre Etoile/Notre SOLEIL », ainsi que ses rubriques* <http://astro.aquarellia.com/>

*\*\*Philippe LAURENT pour sa rubrique « Les étoiles… les stars du ciel »* <http://etoilesdoubles.eklablog.com/>

*\*\*\* Michel LEFEVRE pour les images :* NGC3628 / Le Triplet du LION / M95 / M96 / NGC3384-M105-NGC3389 / NGC3628-M65-M66

*\*\*\*\* Xavier DEQUEVY pour la participation à la rubrique « Activités Aurores Boréales»*  [www.astroevasion.com](http://www.astroevasion.com/)

#### \*\*\*\*\* **Bernard BAUDOUX pour sa rubrique « Les Cadrans Solaires »**

#### *« GMT » = Greenwich Mean Time*

- ➢ *En heure d'Hiver rajouté 1 heure*
- ➢ *En heure d'Eté rajouter 2 heures*

*\*\*\*\* « BST » (*British Summer Time est 1:00 heure plus tôt que Paris, France soit*)*

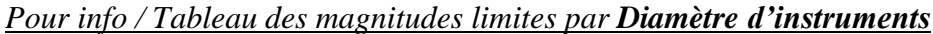

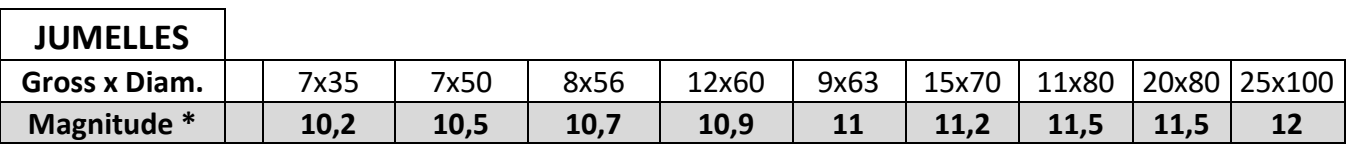

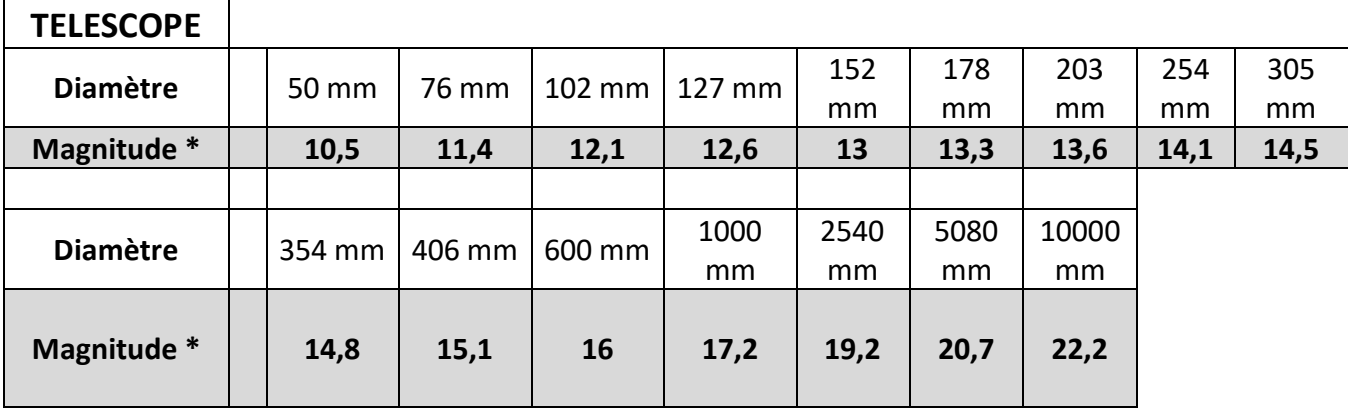

\* Les magnitudes apparentes (ou visuelles) : Depuis Hipparque (vers -150), l'éclat des étoiles est classé dans une échelle de luminosité apparente : les magnitudes.

Deux étoiles séparées exactement d'une magnitude ont des luminosités qui diffèrent d'un facteur 2.5: Une étoile de magnitude 1 est 2,5 fois plus brillante qu'une étoile de magnitude 2.

Les étoiles de magnitude 6 le sont 100 fois moins. Ce sont d'ailleurs les dernières visibles à l'œil nu. Pour les étoiles les plus brillantes, on utilise des magnitudes négatives.

Exemples de magnitudes apparentes > SOLEIL -26.5 Pleine Lune - 12.7 Vénus -4.4 Jupiter -2.9 Sirius (Etoile la plus brillante du ciel boréal) -1.5 Saturne -0.2 Véga 0 Beta + 4.15 Pluton + 14 Rappel : l'œil nu adulte n'atteint que la magnitude 6.

Les grands télescopes terrestres permettent d'atteindre une magnitude théorique entre 22 à 25. Le télescope spatial HUBBLE peut atteindre une magnitude de 31 à 31.5. Le nouveau télescope spatial James WEBB atteindra 34.

Nous vous proposons de consulter l'association de Lutte contre la pollution lumineuse

https://www.anpcen.fr/

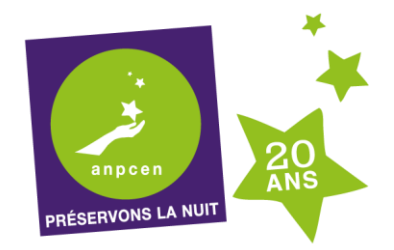

20 ANS D'EXPERTISE, D'ACTION BÉNÉVOLE NATIONALE ET LOCALE, POUR L'INTÉRÊT GÉNÉRAL

#### **NOTES** de vos Observations

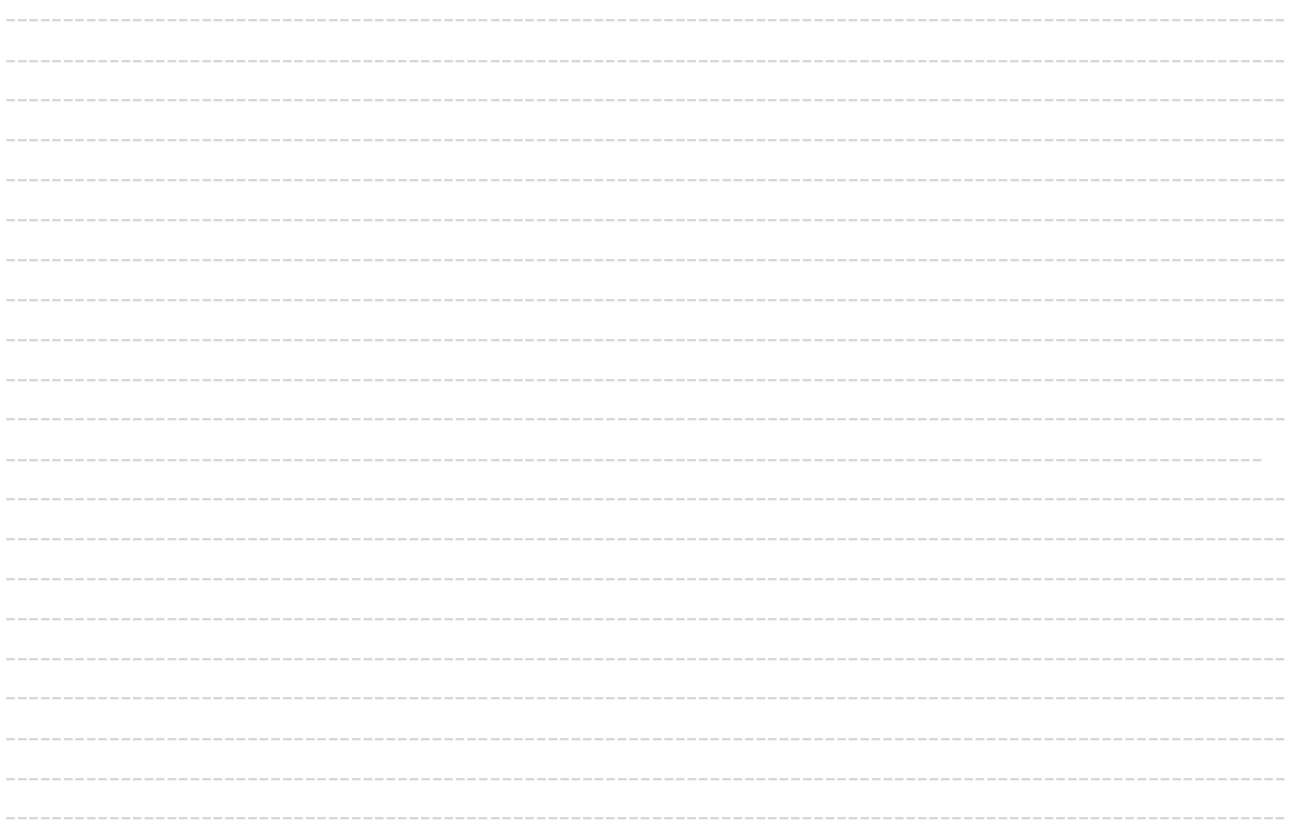

www.bresser.fr  $\overline{a}$ www.explorescientific.fr

#### **NOTES de vos Observations**

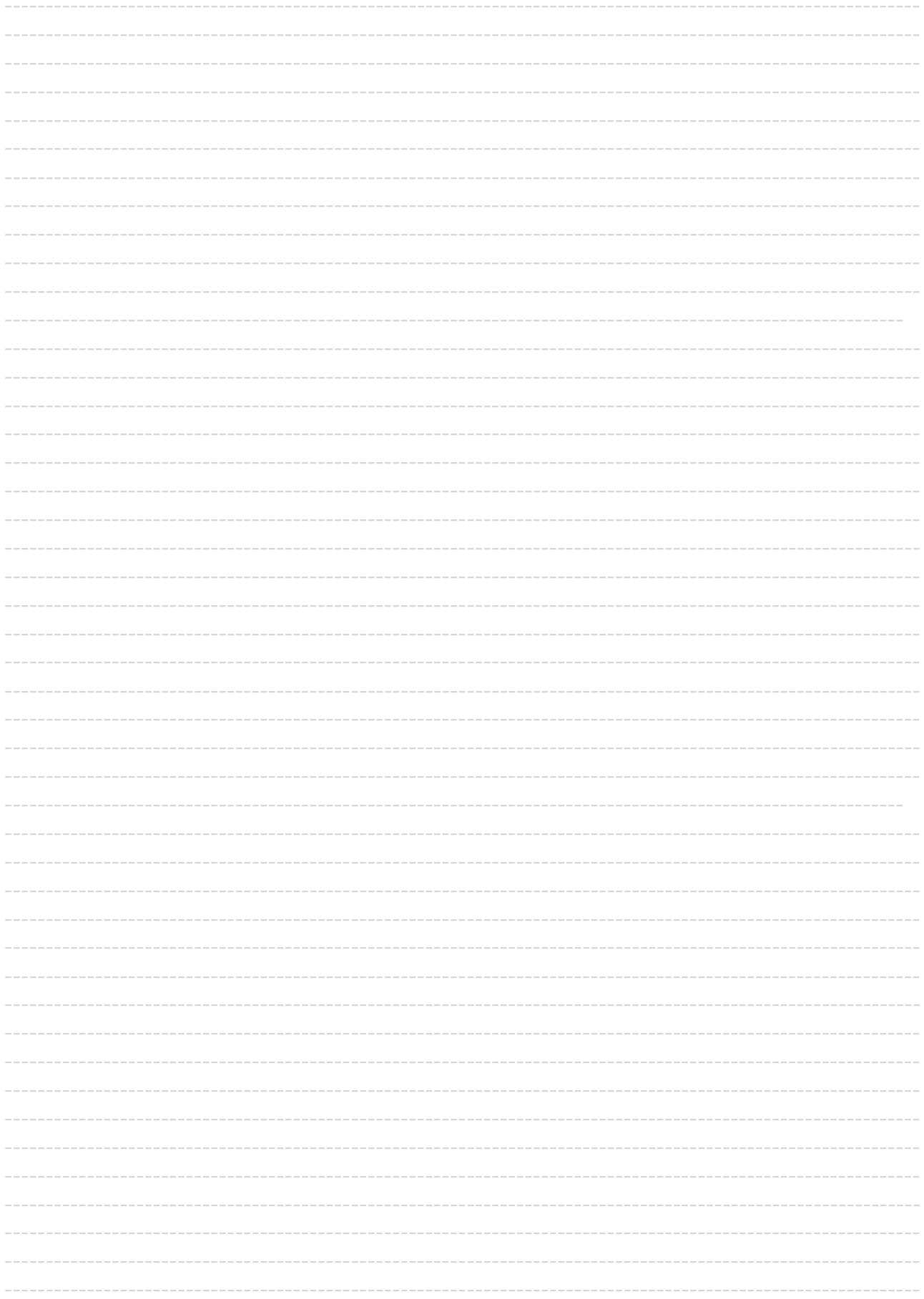